# **WYKŁAD XII METODY NUMERYCZNE W MODELOWANIU PROCESÓW**

## **Część I**

## **12.1 WPROWADZENIE.**

Analityczne metody poszukiwania rozwiązań zagadnień mechaniki ośrodków ciągłych wymagają, jak to zostało przedstawione w rozdziale VII i VIII, znalezienia funkcji pól przemieszczeń, odkształceń i naprężeń, które w ogólności spełniają związki konstytutywne, równania zachowania masy, pędu, energii i warunki brzegowe. Oprócz tych trudności dochodzi dodatkowo geometryczna złożoność obszaru, które praktyczne uniemożliwiają klasyczne rozwiązanie takich zagadnień lub wymuszają modelowanie z tak daleko idącymi uproszczeniami, że często zmieniają one fizykę zjawiska. Obliczenia analityczne są obarczone wówczas trudnym do oszacowania błędem, który podważa wiarygodność wyników.

Z tego względu rozwiązania numeryczne odgrywają coraz istotniejszą rolę w obliczeniach inżynierskich oraz naukowych, szczególnie że poprzedzone są gwałtownym rozwojem technik komputerowych, włączając w to rozwój sprzętu i programów narzędziowych do ich stosowania. Dostępność i moc obliczeniowa komputerów osobistych oraz coraz niższe ceny oprogramowania eksperckiego są dalszą zachętą do stosowania symulacji numerycznych w miejsce klasycznych metod obliczeniowych i badań eksperymentalnych. Jednakże otrzymanie wiarygodnych wyników obliczeń numerycznych wymaga spełnienia rygorów dotyczących zgodności modelu z fizyką zjawiska obeimująca przyjęcie wymiaru przestrzeni, cech materiałowych, sposobu przyłożenia obciążeń, zdefiniowania warunków "podparcia", itp. Następnie należy zadbać o poprawny matematyczny opis problemu dotyczący wyboru zmiennych, systemu współrzędnych, matematycznego sformułowania warunków brzegowych i początkowych oraz ustalić, zagadnienie ma być rozwiązywane za pomocą równań różniczkowych czy całkowych. Stanowi to podstawę wyboru metody numerycznej, która w sposób najdogodniejszy spełni wyżej opisane wymogi. Do wyboru jest wiele metod, z których podstawowe, najszerzej stosowane w mechanice ośrodków ciągłych, to metoda różnic skończonych, metoda elementów skończonych i metoda elementów brzegowych. Po dokonaniu wyboru metody i wykonaniu obliczeń należy zbadać, czy zachowane zostały warunki istnienia, zbieżności i dokładności rozwiązania numerycznego, bowiem symulacje numeryczne są tylko przybliżeniem rzeczywistości i należy zdawać sobie sprawę z błędu, jaki powstaje w wyniku tych obliczeń. Zły wybór metody lub nieumiejętne dobranie parametrów obliczeniowych – np. schematu dyskretyzacji po czasie, długości kroku czasowego, rodzaju i gęstości siatki numerycznej, może prowadzić do nadmiernego uśrednienia wyników lub przeciwnie, powstania niezamierzonych ich oscylacji. Stąd ważna jest późniejsza ocena rezultatów obliczeń pod kątem zgodności z fizyką zjawiska. Dla przykładu numeryczne rozwiązanie równania przepływu cieczy lepkiej, nieściśliwej, opisanej równaniami Naviera-Stokesa napotyka na duże trudności obliczeniowe dla dużych liczb Reynoldsa z powodu dużego błędu numerycznego, wynikającego z zastosowania siatki numerycznej.

Niniejszy rozdział ma za zadanie przybliżenie studentem oraz inżynierom podstawowej wiedzy na temat trzech wymienionych metod numerycznych w celu ułatwienia ich wyboru do rozwiązania praktycznych przypadków inżynierskich związanych z tematyką niniejszej monografii. Zdecydowaliśmy się także w tym rozdziale zaprezentować założenia metody wirów, która stanowi narzędzie do symulowania przepływów turbulentnych i nie wymaga stosowania siatki numerycznej.

## **12.2 METODA RÓŻNIC SKOŃCZONYCH.**

Metoda różnic skończonych jest jedną z najczęściej stosowanych metod rozwiązywania równań różniczkowych cząstkowych. W metodzie różnic poszukuje się rozwiązania poprzez zastąpienie równań różniczkowych równaniami różnicowymi, rozwiązanie których daje przybliżone wartości poszukiwanej funkcji w punktach zwanych węzłami. Rozwiązanie przeprowadza się na siatce różnicowej, dzięki temu zagadnienie brzegowe lub brzegowo-początkowe sprowadza się do układu równań algebraicznych.

Istnieje szereg sformułowań MRS, które różnią się przede wszystkim typem siatki i jawnością zastosowanego schematu różnicowego. Od wyboru schematu, rodzaju siatki, sposobu aproksymacji pochodnych zależy stabilność, dokładność i zbieżność metody numerycznej.

Do dyskretyzacji równania różniczkowego o pochodnych cząstkowych najczęściej wybierana jest regularna siatka kwadratowa (prostokątna) dla zagadnień 2D lub sześcienna (prostopadłościenna) w zagadnieniach trójwymiarowych. Na rysunku 12.1 przedstawiono przykład siatki prostokątnej o wymiarach oczek Δ*x*×Δ*y*, na której aproksymowana jest funkcja *u*(*x*, *y*). Funkcja ta będzie zależeć od współrzędnych dyskretnych, wyrażonych jako *u*(*i∆x*, *j*∆y), gdzie *i*, *j* są numerami kolumny i wiersza. Identyfikując wartości funkcji  $u(x, y)$  w węzłach siatki stosuje się zwykle ich skrócony zapis przedstawiony na rysunku.

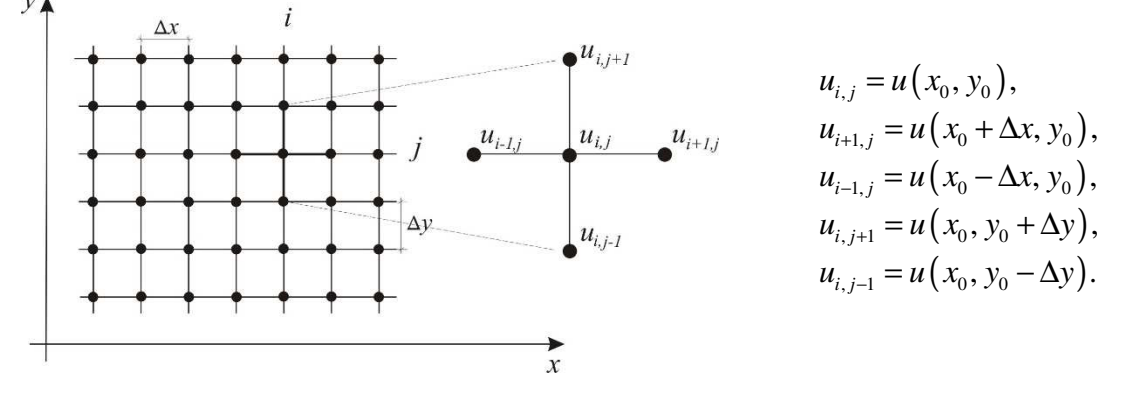

**Rys. 12.1. Prostokątna siatka różnicowa** 

## **12.2.1 Bezpośrednia metoda tworzenia operatorów różnic skończonych.**

Klasyczną metodą konstruowania analogu różnicowego jest rozwinięcie w szereg Taylora funkcji  $u(x, y)$ ciągłej i różniczkowalnej w otoczeniu punktu $x_0$ :

$$
u(x_0 + \Delta x, y_0) = u(x_0, y_0) + \frac{\Delta x}{1!} \frac{\partial u}{\partial x}\bigg|_{x_0} + \frac{\Delta x^2}{2!} \frac{\partial^2 u}{\partial x^2}\bigg|_{x_0} + \frac{\Delta x^3}{3!} \frac{\partial^3 u}{\partial x^3}\bigg|_{x_0} + ..., \qquad (12.1)
$$

$$
u(x_0 - \Delta x, y_0) = u(x_0, y_0) - \frac{\Delta x}{1!} \frac{\partial u}{\partial x}\bigg|_{x_0} + \frac{\Delta x^2}{2!} \frac{\partial^2 u}{\partial x^2}\bigg|_{x_0} - \frac{\Delta x^3}{3!} \frac{\partial^3 u}{\partial x^3}\bigg|_{x_0} + \dots
$$
 (12.2)

gdzie  $\Delta x^k = (x_0 + \Delta x - x_0)^k$ .

Z równania (12.1) można, przez odrzucenie członów wyższego rzędu niż pierwszy, wyprowadzić wzory na pierwszą pochodną i jest to tak zwana różnica przednia:

$$
\left. \frac{\partial u}{\partial x} \right|_{x_0} = \frac{u\left(x_0 + \Delta x, y_0\right) - u\left(x_0, y_0\right)}{\Delta x} + O\left(\Delta x\right),\tag{12.3}
$$

gdzie symbol  $O(\Delta x)$  oznacza błąd obcięcia wynikający z różnicy pomiędzy pochodną cząstkową, a jej różnicowym przedstawieniem. Bład ten można oszacować przyjmując jego rząd w proporcji do największego pominiętego wyrazu w rozwinięciu Taylora:  $\delta$  =  $O\big(\Delta x\big)$  =  $\frac{\Delta x}{2!}\frac{\partial^2 x}{\partial x^2}$  $rac{1}{2}$ , 2!  $O(\Delta x) = \frac{\Delta x}{\Delta x} \frac{\partial^2 u}{\partial x^2}$ ,  $x \le \zeta \le x + \Delta x$  $x^2|_{\zeta}$  $\delta = O(\Delta x) = \frac{\Delta x}{\Delta x} \frac{\partial^2 u}{\partial x^2}$ ,  $x \le \zeta \le x + \Delta x$ ∂ .

Na tej podstawie możemy wnioskować, że istnieje dowolna dodatnia stała <sup>ε</sup> , która jest niezależna od ∆*x* , taka że  $|\delta| \leq \varepsilon |\Delta x|$ , przy założeniu, że  $\Delta x \to 0$ .

Wzór na pierwszą pochodną można także otrzymać z równania (12.2) i jest to tak zwana różnica wsteczna:

$$
\left. \frac{\partial u}{\partial x} \right|_{x_0} = \frac{u(x_0, y_0) - u(x_0 - \Delta x, y_0)}{\Delta x} + O(\Delta x). \tag{12.4}
$$

Z odjęcia równań (12.3) i (12.4) otrzymuje się różnicę centralną:

$$
\left. \frac{\partial u}{\partial x} \right|_{x_0} = \frac{u\left(x_0 + \Delta x, y_0\right) - u\left(x_0 - \Delta x, y_0\right)}{2\Delta x} + O\left(\Delta x\right)^2. \tag{12.5}
$$

Graficzną interpretację różnicy przedniej, wstecznej i centralnej przedstawiono na rysunku 9.2. Jak widać z rysunku największą dokładność aproksymacji pierwszej pochodnej uzyskuje się z różnicy centralnej, zgodnie z omówionym wyżej rzędem błędu obcięcia.

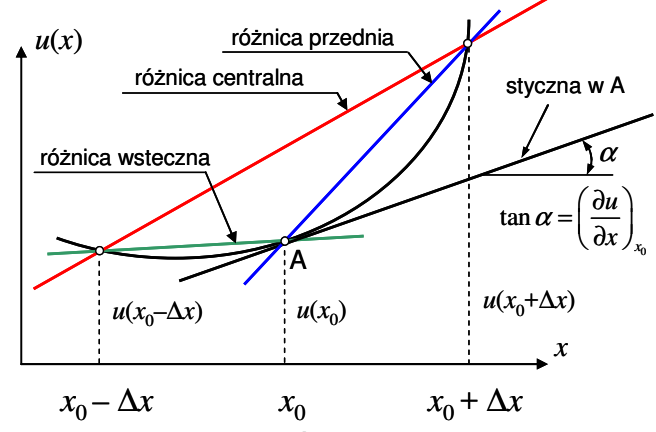

**Rys. 12.2. Interpretacja graficzna różnicy przedniej, wstecznej i centralnej.** 

W podobny sposób, ale poprzez dodanie równań (12.3) i (12.4), można otrzymać aproksymację drugiej pochodnej:

$$
\left. \frac{\partial^2 u}{\partial x^2} \right|_{x_0} = \frac{u(x_0 + \Delta x, y_0) - 2u(x_0, y_0) + u(x_0 - \Delta x, y_0)}{\Delta x^2} + O(\Delta x)^2. \tag{12.6}
$$

Korzystając z rów. (12.6) i oznaczeń jak na rysunku 12.1. można zapisać operator Laplace`a dla funkcji  $u(x, y)$  dla prostokątnej siatki przedstawionej na rysunku 12.3.:

$$
\left(\frac{\partial^2 u}{\partial x^2} + \frac{\partial^2 u}{\partial y^2}\right)\Big|_{i,j} = \frac{4u_{i,j} - \left(u_{i,j-1} + u_{i,j+1} + u_{i-1,j} + u_{i+1,j}\right)}{\Delta x^2 + \Delta y^2},
$$
\n(12.7)

lub prościej

$$
\left(\frac{\partial^2 u}{\partial x^2} + \frac{\partial^2 u}{\partial y^2}\right) = \frac{4u_0 - \left(u_1 + u_2 + u_3 + u_4\right)}{\Delta x^2 + \Delta y^2}
$$
\n(12.8)

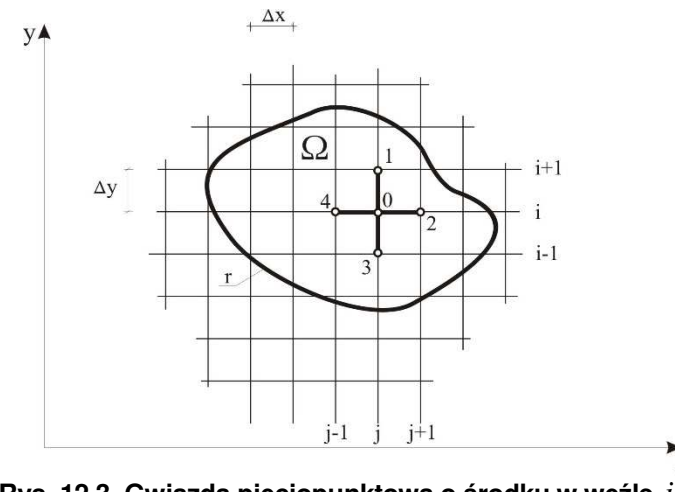

**Rys. 12.3. Gwiazda pięciopunktowa o środku w węźle** *i j* , **.** 

Występującą na rysunku 12.3 grupę węzłów nazywa się gwiazdą pięciopunktową o środku w węźle *i*, *j* . Rozwinięcie w szereg Taylora jest najbardziej znanym sposobem wyprowadzania anologów różnicowych. Istnieje jednakże szereg innych metod, a jedną z nich jest wyrażenie pochodnej funkcji przez sumę wartości funkcji w sąsiednich węzłach siatki przemnożonych przez nieznane współczynniki [Szymkiewicz, 2003]:

$$
\left. \frac{\partial u}{\partial x} \right|_{i,j} = a u_{i-1,j} + b u_{i,j} + c u_{i+1,j} + O(\Delta x^m), \tag{12.9}
$$

gdzie  $a,b,c-$  współczynniki, które należy określić,  $O\big(\Delta x^m\big)$ – dokładność przyjętego schematu aproksymacji.

Dla przykładu obliczmy tym sposobem wartość analogu dla pierwszej pochodnej. Rozwijamy w szereg Taylora funkcję  $u_{i,j}$  w otoczeniu punktu  $\left(i,j\right)$  otrzymując odpowiednie wyrażenia dla  $u_{_{i+1,j}}$  oraz  $\;u_{_{i-1,j}}^{}$ , a następnie podstawiamy je do wzoru (12.9) i porządkujemy :

$$
\frac{\partial u}{\partial x}\bigg|_{i,j} = (a+b+c)u_{i,j} + (c-a)\Delta x \frac{\partial u}{\partial x}\bigg|_{i,j} + (c+a)\frac{\Delta x^2}{2} \frac{\partial^2 u}{\partial x^2}\bigg|_{i,j} + (c-a)\frac{\Delta x^3}{6} \frac{\partial^3 u}{\partial x^3}\bigg|_{i,j} + \dots
$$
\n(12.10)

Z porównania obu stron równania (12.10) wynika natychmiast, że

$$
\begin{cases}\n(a+b+c) = 0, \\
(c-a)\Delta x = 1, \\
(c+a) = 0,\n\end{cases}
$$

z których wyznaczamy wartości poszczególnych parametrów:  $a=-\frac{1}{2},\,b=0,\,c=\frac{1}{2}$ .  $2\Delta x$  2  $a = -\frac{1}{2}$ ,  $b = 0$ , c  $x'$  2 $\Delta x$  $=-\frac{1}{2+}, b=0, c=$  $\Delta x$  2 $\Delta$ 

Podstawiając otrzymany wynik do rów. (12.10) otrzymujemy znane już wyrażenie na różnicę centralną:

$$
\frac{\partial u}{\partial x}\bigg|_{i,j} = \frac{u_{i+1,j} - u_{i-1,j}}{2\Delta x} - \frac{\Delta x^2}{6} \frac{\partial^3 u}{\partial x^3}\bigg|_{i,j} + ..., \tag{12.11}
$$

wraz z oszacowaniem błędu obcięcia rzędu  $\, O\big(\Delta x^2\big)$  .

Opisaną procedurę można stosować z powodzeniem do wyznaczania analogów różnicowych pochodnych wyższych rzędów oraz do bardziej złożonych schematów niż dwu- i trzypunktowe. Podstawiając do wzoru (12.9) rozwinięcia funkcji  $\,u_{i,j}\,$  w węzłach  $\, (i\!+\!1,j)$ oraz  $\, (i\!+\!2,j) \,$  otrzyma się analog niesymetryczny pierwszej pochodnej:

$$
\left. \frac{\partial u}{\partial x} \right|_{i,j} = \frac{-1, 5u_{i,j} + 2u_{i+1,j} - 0, 5_{i+2,j}}{\Delta x} - \frac{\Delta x^2}{3} \frac{\partial^3 u}{\partial x^3} \bigg|_{i,j} + ..., \tag{12.12}
$$

posiadający błąd oszacowania również rzędu  $\, O\big(\Delta x^2\big)$ . Tego typu analogi wykorzystywane są do wyznaczania wartości brzegowych na podstawie punktów z wnętrza obszaru obliczeniowego.

Inne użyteczne analogi różnicowe dla pierwszych i wyższych pochodnych zostały zestawione w tabeli 12.1.

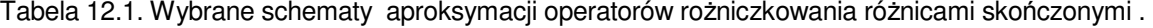

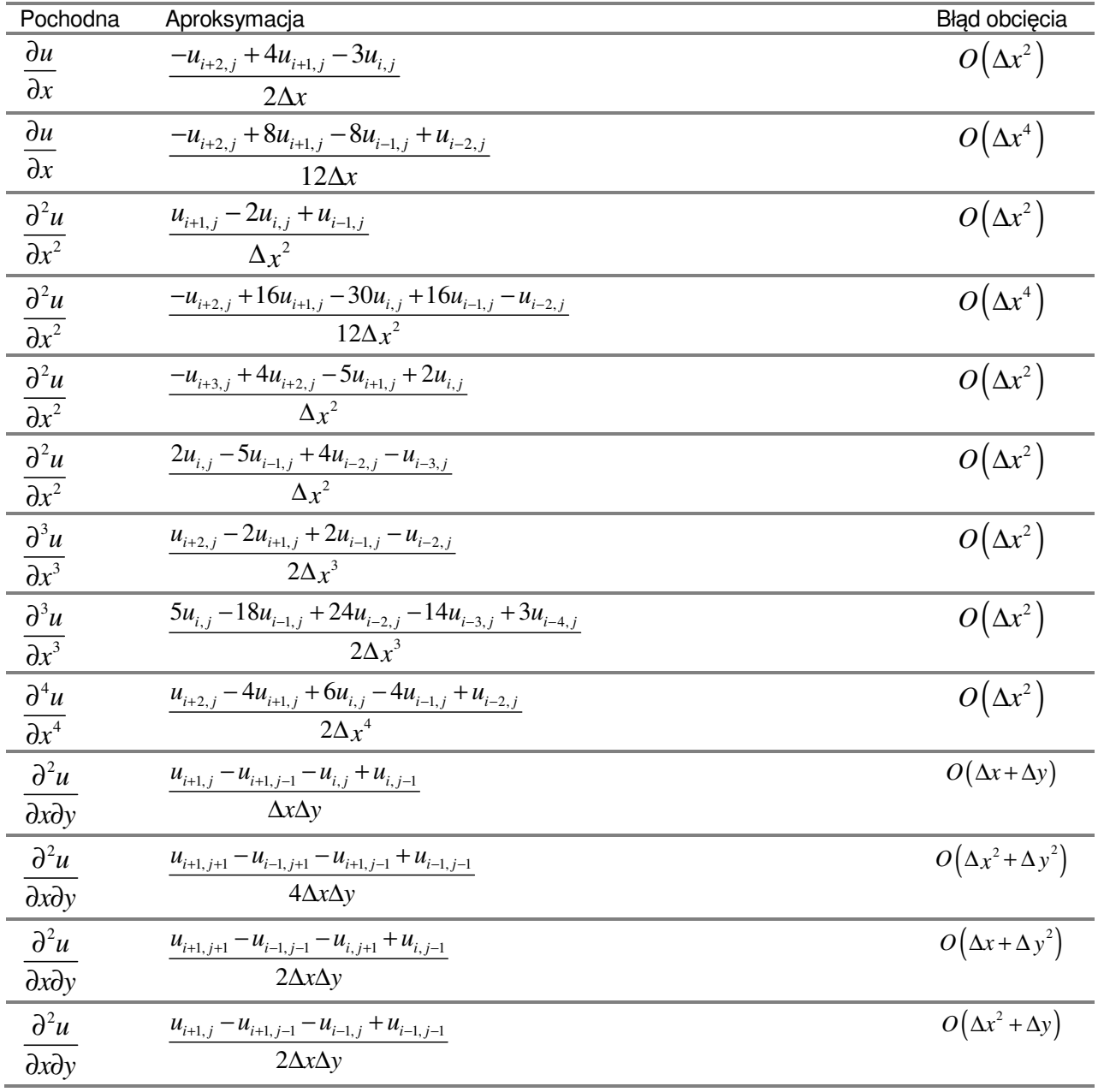

Do tej pory rozważaliśmy analogi różnicowe budowane na podstawie siatki prostakątnej, jednakże czasem niezbędne może być zastosowanie innych schematów niż prostokątny. Poniżej omówimy kilka takich przypadków.

Dla węzłów leżących w pobliżu brzegu jak pokazano na rys.12.4., wzór gwiazdy pięciopunktowej (12.7) musi ulec modyfikacji.

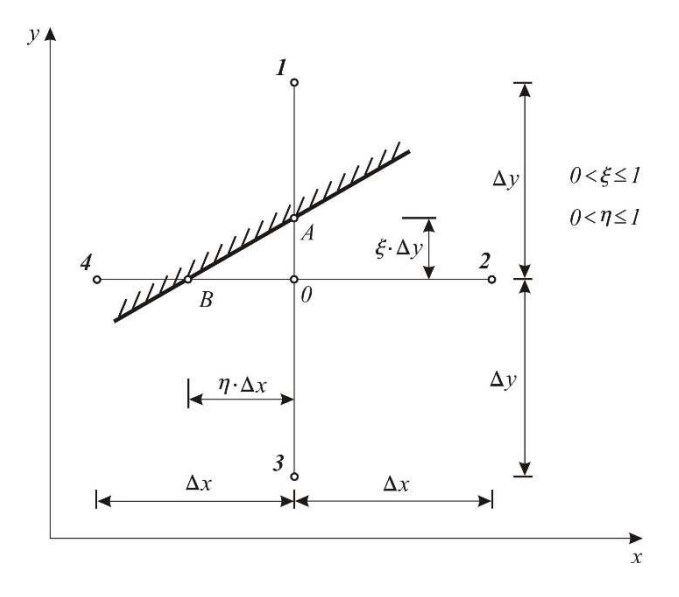

**Rys. 12.4. Schemat interpolacyjny do obliczeń dla węzłów leżących na brzegu.** 

Rozwijając funkcję  $u(x, y)$  w szereg Taylora w otoczeniu punktu 0 wzdłuż kierunku osi y, możemy napisać:

$$
u_A = u_0 + \frac{\xi \Delta y}{1!} \frac{\partial u}{\partial y} + \frac{(\xi \Delta y)^2}{2!} \frac{\partial^2 u}{\partial y^2} + \dots
$$
 (12.13)

oraz

 $($ 

$$
u_3 = u_0 - \frac{\Delta y}{1!} \frac{\partial u}{\partial y} + \frac{\Delta y^2}{2!} \frac{\partial^2 u}{\partial y^2} + \dots
$$
 (12.14)

Eliminując z powyższych równań *u y* ∂  $\frac{1}{\partial y}$  otrzymujemy wzór na drugą pochodną względem *y* w punkcie *0* 

$$
\frac{\partial^2 u}{\partial y^2} = \frac{2u_A}{\xi (1+\xi)\Delta y^2} + \frac{2u_3}{(1+\xi)\Delta y^2} - \frac{2u_0}{\xi \Delta y^2}.
$$
(12.15)

Wyprowadzając analogicznie drugą pochodną w kierunku x, całkowite wyrażenie różnicowe dla operatora Laplace'a przedstawia się następująco:

$$
\left(\frac{\partial^2 u}{\partial x^2} + \frac{\partial^2 u}{\partial y^2}\right) = \frac{2u_A}{\xi(1+\xi)\Delta y^2} + \frac{2u_B}{\eta(1+\eta)\Delta x^2} + \frac{2u_2}{(1+\eta)\Delta x^2} + \frac{2u_3}{(1+\xi)\Delta y^2} - \frac{2u_0}{\xi\Delta y^2} - \frac{2u_0}{\eta\Delta x^2}
$$

$$
i,j+1
$$
\n
$$
\begin{cases}\n\text{A}y' & \text{Rozważmy następnie przykład siatki zagęszczonej w kierunku osi y jak to została\nprzedstawione na schemacie obok. Stosując tą samą procedurę co poprzednio\notrzymamy następujących analog różnicowy [Anderson, 1984]:\n
$$
i,j-1
$$
\n
$$
\frac{\partial u}{\partial y} = \frac{u_{i,j+1} - u_{i,j}}{\Delta y'} \left( \frac{\Delta y''}{\Delta y'' + \Delta y'} \right) + \frac{u_{i,j} - u_{i,j-1}}{\Delta y''} \left( \frac{\Delta y'}{\Delta y'' + \Delta y'} \right) + O\left(\Delta y^2\right)\n\end{cases}
$$
\n(12.17)
$$

W zagadnieniach ze złożonym geometrycznie brzegiem i niejednorodnym ośrodkiem, w którym poszukujemy rozwiązania równania różniczkowego, możemy zastosować siatkę nieregularną, lub o innym niż prostokątna kształcie. Przykłady takich siatek zostały przedstawionych na rys.12.5.

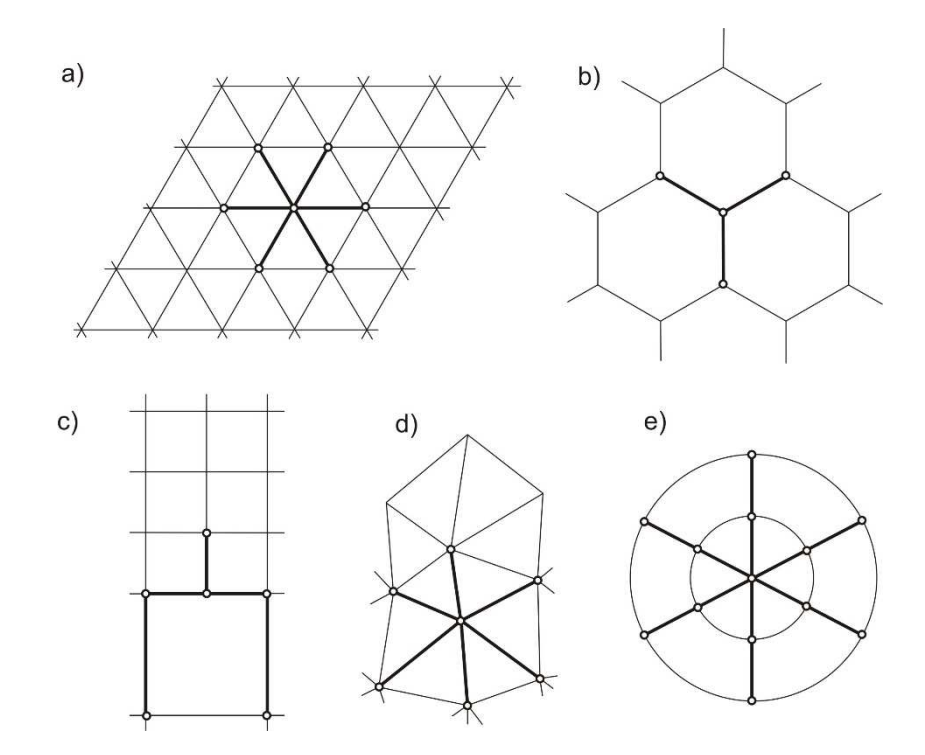

**Rys. 12.5. Płaskie siatki różnicowe: a) trójkątna, b)heksagonalna, c)lokalnie zagęszczona, d) nieregularna, e) kołowa.** 

 Różnicowe analogi dla siatek o dowolnych kształtach można wyprowadzić korzystając z metody aproksymacji wielomianami odpowiedniego stopnia, zawierających N nieznanych parametrów. Parametry wielomianu określa się z warunku zgodności funkcji aproksymującej i poszukiwanej w poszczególnych węzłach siatki różnicowej.

 Dla przedstawienia tego sposobu przyjmijmy prostokątną siatkę różnicową oraz wielomian aproksymujący o postaci:

$$
u(x) = a + bx + cx^2.
$$
 (12.18)

Wartości poszukiwanej funkcji zadane są w punktach *i–1, i, i+1*. Stad, przyjmując dla wygody początek układu współrzędnych w p-cie *i* otrzymujemy:

$$
u_{i-1} = a + b(-\Delta x) + c(-\Delta x)^{2},
$$
  
\n
$$
u_{i} = a,
$$
  
\n
$$
u_{i+1} = a + b\Delta x + c\Delta x^{2}.
$$
\n(12.19)

Rozwiązując ten układ równań znajdujemy, że :

$$
a = u_i,
$$
  
\n
$$
b = \frac{u_{i+1} - u_{i-1}}{2\Delta x},
$$
  
\n
$$
c = \frac{u_{i+1} - 2u_i + u_{i-1}}{2\Delta x^2}.
$$
\n(12.20)

Oliczając następnie pierwszą i drugą pochodną równania (12.18) otrzymujemy wyrażenia:

$$
\left. \frac{\partial u}{\partial x} \right|_{i} = (b + 2cx)_{x=0} = b = \frac{u_{i+1} - u_{i-1}}{2\Delta x},
$$
\n(12.21)

$$
\left. \frac{\partial^2 u}{\partial x^2} \right|_i = 2c = \frac{u_{i+1} - 2u_i + u_{i-1}}{\Delta x^2}.
$$
 (12.22)

Wynik obliczeń jest zgodny z równaniami (12.5) i (12.6) otrzymanymi z rozwinięć Taylora.

Uogólniając powyższe rozważania można stwierdzić, iż jeśli operator różniczkowy jest w postaci:

$$
L = a_1 + a_2 \left(\frac{\partial}{\partial x}\right) + a_3 \left(\frac{\partial}{\partial y}\right) + a_4 \left(\frac{\partial^2}{\partial x^2}\right) + a_5 \left(\frac{\partial^2}{\partial x \partial y}\right) + a_6 \left(\frac{\partial^2}{\partial y^2}\right) + \dots,
$$
 (12.23)

to dla dostatecznie gładkiej funkcji  $u(x, y)$  można ją rozwinąć w szereg potęgowy w otoczeniu punktu  $(x_0, y_0)$  siatki nieregularnej:

$$
u(x, y) = b_1 + b_2(x - x_o) + b_3(y - y_o) + \frac{1}{2} b_4(x - x_o)^2 +
$$
  
+ 
$$
b_5(x - x_o)(y - y_o) + \frac{1}{2} b_6(y - y_o)^2 + ...
$$
 (12.24)

Następnie podstawiając w miejsce *x*, y w równaniu (12.24) kolejne współrzędne  $x_i, y_i$  punktów gwiazdy dla siatki nieregularnej, zbudować układ równań algebraicznych, którego rozwiązaniem będzie poszukiwany wektor parametrów  $\mathbf{B} = [b_1, b_2, ..., b_N]$ .

Jako przykład określmy postać analogu różnicowego dla operatora Laplace'a dla elementu siatki heksagonalnej. Obliczając laplasjan z wyrażenia (12.24) otrzymujemy:

$$
Lu(x, y) = \frac{\partial^2 u}{\partial x^2} + \frac{\partial^2 u}{\partial y^2} = b_4 + b_6.
$$
 (12.25)

Przyjmując oznaczenia i układ współrzędnych zgodnie z rysunkiem 12.6. zapisujemy równania dla poszczególnych węzłów siatki:

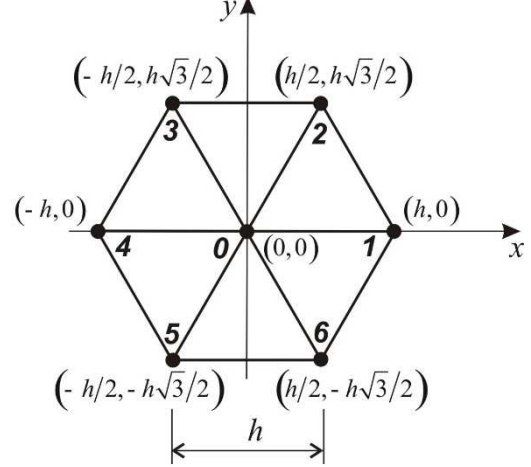

**Rys. 12.6. Numeracja i wspórzędne węzłów siatki heksagonalnej o boku "h".** 

$$
u_0 = b_1,
$$
  
\n
$$
u_1 = b_1 + hb_2 + \frac{1}{2}h^2b_4,
$$
  
\n
$$
u_2 = b_1 + \frac{1}{2}hb_2 + \frac{h\sqrt{3}}{2}b_3 + \frac{1}{8}h^2b_4 + \frac{\sqrt{3}}{4}h^2b_5 + \frac{3}{8}h^2b_6,
$$
  
\n
$$
u_3 = b_1 - \frac{1}{2}hb_2 + \frac{h\sqrt{3}}{2}b_3 + \frac{1}{8}h^2b_4 - \frac{\sqrt{3}}{4}h^2b_5 + \frac{3}{8}h^2b_6,
$$
  
\n
$$
u_4 = b_1 - hb_2 + \frac{1}{2}h^2b_4,
$$
  
\n
$$
u_5 = b_1 - \frac{1}{2}hb_2 - \frac{h\sqrt{3}}{2}b_3 + \frac{1}{8}h^2b_4 + \frac{\sqrt{3}}{4}h^2b_5 + \frac{3}{8}h^2b_6,
$$
  
\n
$$
u_6 = b_1 + \frac{1}{2}hb_2 - \frac{h\sqrt{3}}{2}b_3 + \frac{1}{8}h^2b_4 - \frac{\sqrt{3}}{4}h^2b_5 + \frac{3}{8}h^2b_6,
$$

Dodając stronami wszystkie równania poza pierwszym, otrzymujemy wyrażenie:

$$
u_1 + u_2 + u_3 + u_4 + u_5 + u_6 = 6b_1 + \frac{3}{2}h^2b_4 + \frac{3}{2}h^2b_6
$$
\n(12.27)

a po uwzględnieniu, że  $u_0 = b_1$ i podstawieniu do (12.25) otrzymujemy wzór różnicowy dla operatora

Laplace'a dla siatki heksagonalnej z błędem oszacowania  $\, O\big( h^2 \big)$ :

$$
Lu(x_0, y_0) = \frac{2}{3} \frac{u_1 + u_2 + u_3 + u_4 + u_5 + u_6 - 6u_0}{h^2}.
$$
 (12.28)

Istnieją także inne sposoby formułowania równań różnicowych, takie jak metoda całkowa oraz metoda macirzowa, których opis można znaleźć w literaturze [Anderson,1984], [Szymkiewicz, 2000, 2003], [Fortuna, 2005].

## **Przykład 1.**

Rozwiążmy zadanie dopływu do wykopu ograniczonego pionowymi ściankami szczelnymi przez jednorodne, izotropowe podłoże gruntowe przedstawione na rysunku 9.7.

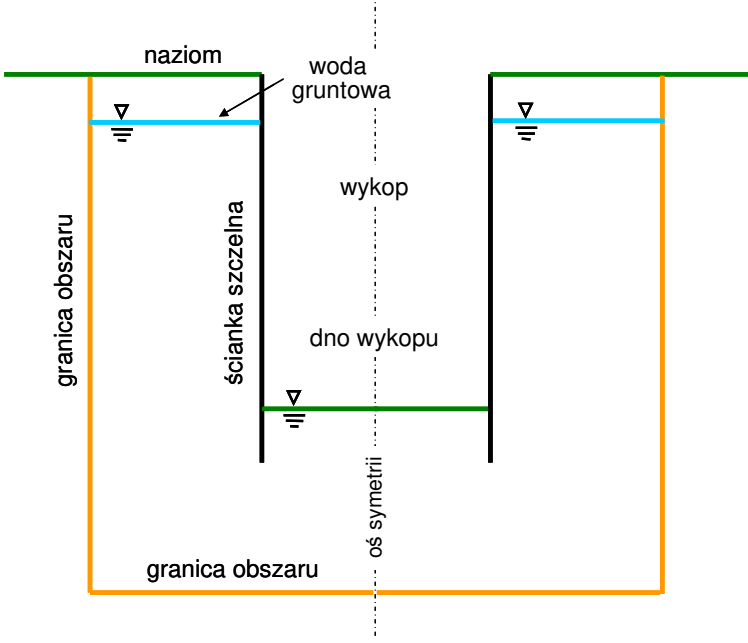

**Rys. 12.7. Schemat zagadnienia dopływu wody do wykopu.** 

Postawione zadanie stanowi zagadnienie płaskiego przepływu potencjalnego, który dla ruchu ustalonego opisany jest równaniem Laplace'a:

$$
\frac{\partial^2 h}{\partial x^2} + \frac{\partial^2 h}{\partial y^2} = 0
$$
 (12.29)

Z warunkami brzegowymi Dirichleta i Neumana w postaci :

$$
h = h \quad \text{na } \Gamma_D,
$$
  
\n
$$
\frac{\partial h}{\partial n} = 0 \quad \text{na } \Gamma_N,
$$
\n(12.30)

gdzie: H - wysokość piezometryczna zwierciadła wody,  $\, \Gamma_{\scriptscriptstyle D} \,$  - naziom oraz dno wykopu,  $\, \Gamma_{\scriptscriptstyle N} \,$  - granice obszaru i ścianka szczelna. Z uwagi na symetrię, zadanie można rozwiązywać do osi symetrii zakładając wzdłuż tej osi również warunek Neumana. Schemat obliczeniowy przedstawiono na rysunku 12.8.

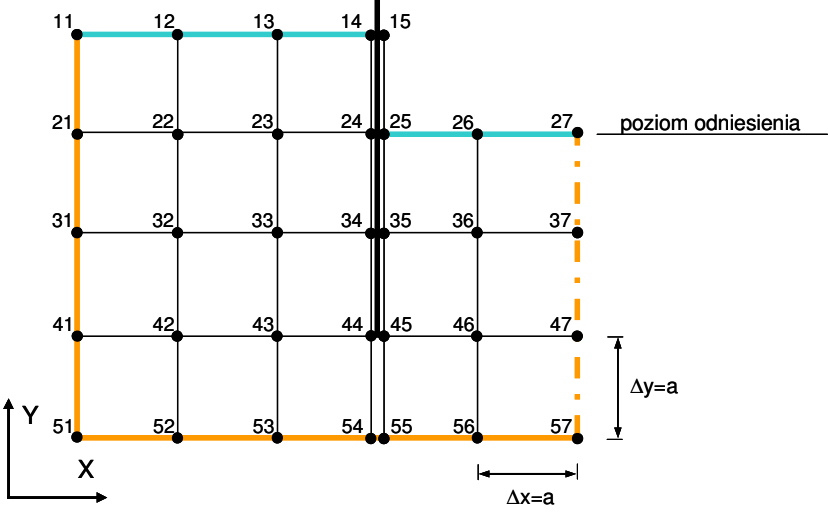

**Rys. 12.8. Siatka obliczeniowa zagadnienia dopływu wody do wykopu.** 

Korzystając z własności gwiazdy pięciopunktowej (12.8) dla siatki kwadratowej będziemy wyprowadzać równania dla poszczególnych węzłów obszaru. W przypadku gwiazdy, której wszystkie węzły leżą wewnątrz obszaru laplasjan wyraża się następująco:

$$
\frac{\partial^2 h}{\partial x^2} + \frac{\partial^2 h}{\partial y^2} = 0 \Longrightarrow \frac{4h_0 - (h_1 + h_2 + h_3 + h_4)}{2a^2} = 0 \Longrightarrow
$$
  
\n
$$
h_1 + h_2 + h_3 + h_4 - 4h_0 = 0.
$$
\n(12.31)

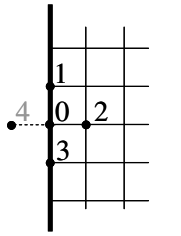

Jeśli węzły gwiazdy będą częściowo należeć do brzegu, postać równania różnicowego musi ulec modyfikacji.

Dla przykładu rozważmy węzeł leżący na lewym brzegu, na którym założony jest warunek  $\frac{\partial u}{\partial x} = 0$ . Ze wzoru różnicy centralnej dla tej pochodnej określamy, że

$$
\frac{\partial}{\partial x} = 0.2e
$$

 $H<sub>2</sub> = H<sub>4</sub>$ , co pozwala nam zmodyfikować równanie (12.8) następująco:

$$
h_1 + 2h_2 + h_3 - 4h_0 = 0.
$$
 (12.32)

Podobnie możemy zapisać dla brzegu prawego:

$$
h_1 + h_3 + 2h_4 - 4h_0 = 0, \t\t(12.33)
$$

dla brzegu dolnego:

$$
2h_1 + h_2 + h_4 - 4h_0 = 0, \t(12.34)
$$

dla brzegu górnego:

$$
h_2 + 2h_3 + h_4 - 4h_0 = 0, \tag{12.35}
$$

dla lewego, górnego naroża:

$$
2h_2 + 2h_3 - 4h_0 = 0, \t(12.36)
$$

dla lewego, dolnego naroża:

$$
2h_1 + 2h_2 - 4h_0 = 0. \t(12.37)
$$

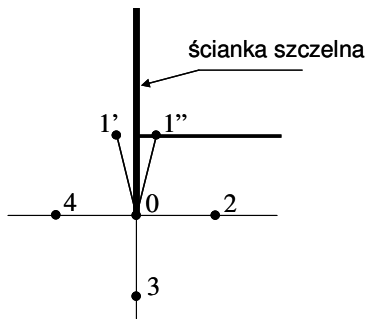

Wyrażenia różnicowe dla pozostałych naroży wyznacza się analogicznie.

Równanie różnicowe na końcu ścianki szczelnej wyprowadza się korzystając z zależności (12.32), (12.33) i (12.35) uwzględniając osobno węzeł 1' i węzeł1", aby następnie obliczyć ich średnią arytmetyczną

$$
\frac{\partial^2 h}{\partial x^2} \approx \frac{h_2 + h_4 - 2h_0}{a^2}, \quad \frac{\partial^2 h}{\partial y^2} \approx \frac{h_1 + h_3 - 2h_0}{a^2}, \quad \frac{\partial^2 h}{\partial y^2} \approx \frac{h_1 + h_3 - 2h_0}{a^2},
$$
co prowadzi do równania:

$$
\frac{1}{2}(h_1 + h_1) + h_2 + h_3 + h_4 - 4h_0 = 0.
$$
 (12.38)

Poszczególne równania dla rozważanego przykładu zostały zestawione dla wszystkich węzłów obszaru:

21: 
$$
h_{11} + 2h_{22} + h_{31} - 4h_{21} = 0
$$
  
\n22:  $h_{12} + h_{23} + h_{32} + h_{21} - 4h_{22} = 0$   
\n23:  $h_{13} + h_{24} + h_{33} + h_{22} - 4h_{23} = 0$   
\n24:  $h_{14} + 2h_{23} + h_{34} - 4h_{24} = 0$   
\n31:  $h_{21} + 2h_{32} + h_{41} - 4h_{31} = 0$   
\n32:  $h_{22} + h_{33} + h_{42} + h_{31} - 4h_{32} = 0$   
\n33:  $h_{23} + h_{34} + h_{43} + h_{32} - 4h_{33} = 0$ ,  
\n34:  $h_{24} + 2h_{33} + h_{44} - 4h_{34} = 0$ ,  
\n35:  $h_{25} + 2h_{36} + h_{45} - 4h_{35} = 0$ ,  
\n36:  $h_{26} + h_{37} + h_{46} + h_{35} - 4h_{36} = 0$ ,  
\n37:  $h_{27} + 2h_{36} + h_{47} - 4h_{37} = 0$ ,  
\n48:  $h_{32} + h_{43} + h_{52} + h_{41} - 4h_{42} = 0$ ,  
\n49:  $h_{36} + h_{47} + h_{56} + h_{44} - 4h_{46} = 0$ ,  
\n40:  $h_{36} + h_{47} + h_{56} + h_{44} - 4h_{46} = 0$ ,  
\n41:  $h_{31} + 2h_{42} + h_{51} - 4h_{41} = 0$ ,  
\n42:  $h_{32} + h_{43} + h_{52} + h_{41} - 4h_{42} = 0$ ,  
\n43:  $h_{33} + h_{44} + h_{53} + h_{42} - 4h_{43} = 0$ ,  
\n

$$
= 0
$$
\n
$$
22: h_{12} + h_{23} + h_{32} + h_{21} - 4h_{22} = 0
$$
\n
$$
4h_{23} = 0
$$
\n
$$
24: h_{14} + 2h_{23} + h_{34} - 4h_{24} = 0
$$
\n
$$
= 0
$$
\n
$$
32: h_{22} + h_{33} + h_{42} + h_{31} - 4h_{32} = 0
$$
\n
$$
4h_{33} = 0,
$$
\n
$$
34: h_{24} + 2h_{33} + h_{44} - 4h_{34} = 0,
$$
\n
$$
= 0,
$$
\n
$$
36: h_{26} + h_{37} + h_{46} + h_{35} - 4h_{36} = 0,
$$
\n
$$
= 0,
$$
\n
$$
41: h_{31} + 2h_{42} + h_{51} - 4h_{41} = 0,
$$
\n
$$
4h_{46} = 0,
$$
\n
$$
43: h_{33} + h_{44} + h_{53} + h_{42} - 4h_{43} = 0,
$$
\n
$$
4h_{46} = 0,
$$
\n
$$
47: h_{37} + 2h_{46} + h_{57} - 4h_{47} = 0,
$$
\n
$$
52: 2h_{42} + h_{53} + h_{51} - 4h_{52} = 0,
$$
\n
$$
54: 2h_{44} + h_{56} + h_{53} - 4h_{54} = 0,
$$
\n
$$
57: 2h_{47} + 2h_{56} - 4h_{57} = 0,
$$

Uwzględniając zależności wynikające z warunków brzegowych:

$$
h_{11} = h_{12} = h_{13} = h_{14} = 1,
$$
  
\n
$$
h_{25} = h_{26} = h_{27} = 0,
$$
  
\n
$$
h_{44} = h_{45},
$$
  
\n
$$
h_{54} = h_{55}.
$$

 $46:$ 

 $44:$ 

Można układ równań różnicowych przedstawić w postaci macierzowej  $\mathbf{A} \cdot \mathbf{H} = \mathbf{b}$  : -4 2 0 0 1 0 0 0 0 0 0 0 0 0 0 0 0 0 0 0 0 0 0 h21 -1 -4 1 0 0 1 0 0 0 0 0 0 0 0 0 0 0 0 0 0 0 0 0 h22 -1 1 -4 1 0 0 1 0 0 0 0 0 0 0 0 0 0 0 0 0 0 0 0 h23 -1 0 2 -4 0 0 0 1 0 0 0 0 0 0 0 0 0 0 0 0 0 0 0 h24 -1 0 0 0 -4 2 0 0 0 0 0 1 0 0 0 0 0 0 0 0 0 0 0 h31 0

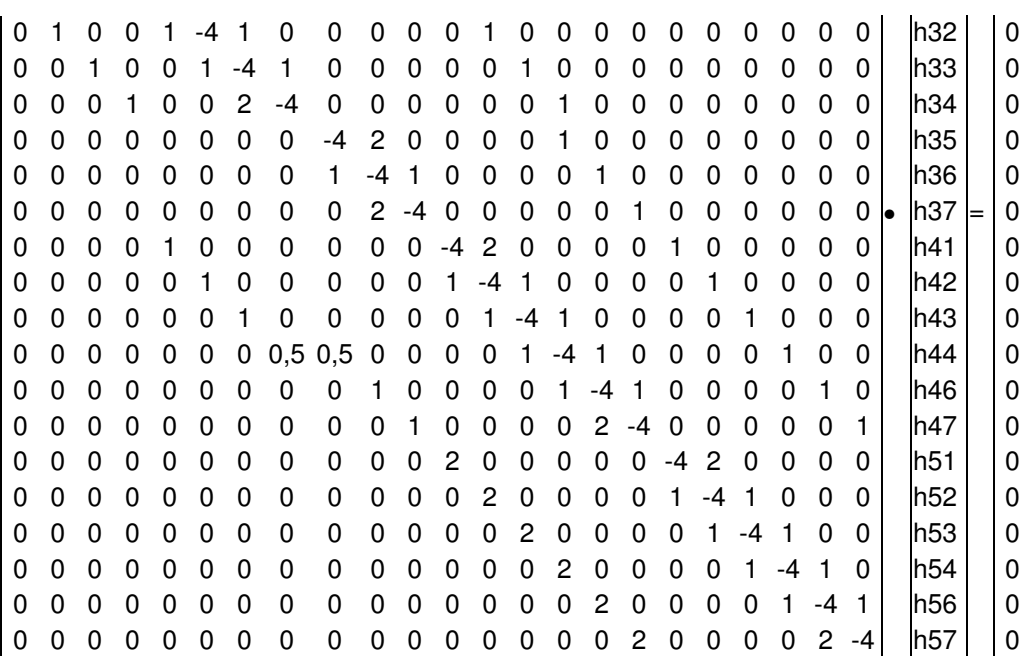

Macierz tego układu jest rzadka i można ją bez trudu rozwiązać dowolną metodą numeryczną. Po rozwiązaniu tego układu równań otrzymujemy wektor wartości ciśnień piezometrycznych w węzłach siatki:

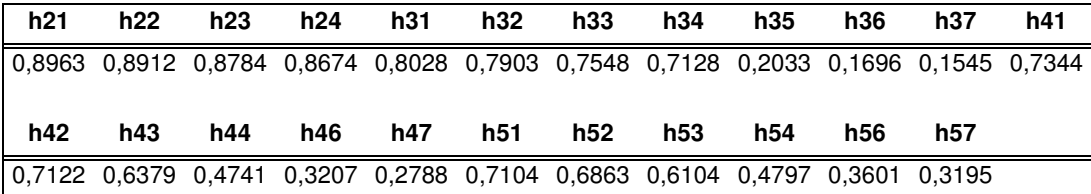

Wyniki zostały przedstawione również na rysunku 12.9 w postaci linii ekwipotencjalnych.

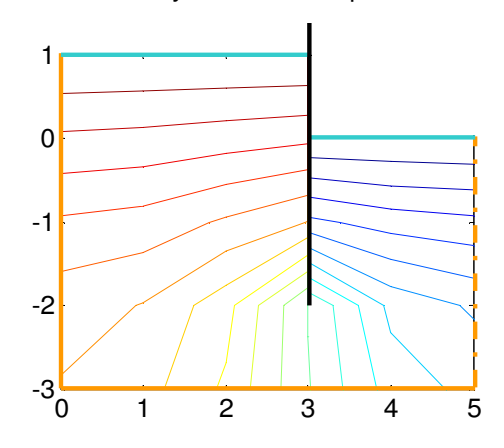

**Rys. 12.9. Obraz linii ekwipotencjalnych obliczonych MRS.** 

## **12.2.2. Rozwiązywanie równania dyfuzji MRS.**

Równanie dyfuzji pod względem klasyfikacji równań różniczkowych jest równaniem parabolicznym i opisuje szereg procesów fizycznych, m.in. nieustalony przepływ filtracyjny oraz przepływ ciepła. Rozważmy na początek jednowymiarowe równanie przepływu filtracyjnego przez ośrodek jednorodny o postaci:

$$
\frac{\partial u}{\partial t} = D \frac{\partial^2 u}{\partial x^2},\tag{12.39}
$$

gdzie:  $u(x,t)$  oznacza wysokość piezometryczną cieczy, D jest współczynnikiem dyfuzji, który w równaniu filtracji jest zależny od współczynnika filtracji i porowatości efektywnej. Załóżmy ponadto, że wartość tego współczynnika jest stała. Do rozwiązania tego zagadnienia potrzebne jest zdefiniowanie warunków początkowych i brzegowych:

$$
u(x,0) = f(x) \quad x \in \langle x_A, x_B \rangle,
$$
 (12.40)

$$
u(0,t) = u_A(t) \quad \text{dla } t \ge 0,
$$
\n
$$
(12.41)
$$

$$
u(l,t) = u_B(t) \quad \text{dla } t \ge 0.
$$

#### **12.2.2.1 Metoda jawna.**

Schemat jawny jest najprostszym sposobem zapisu równania (12.39) w postaci różnicowej:

$$
\frac{u_i^{n+1} - u_i^n}{\Delta t} = D \frac{u_{i+1}^n - 2u_i^n + u_{i-1}^n}{\Delta x^2},
$$
\n(12.42)

z błędem obcięcia pierwszego rzędu  $\,O\big(\Delta t\,+\Delta x^2\,\big).$  Schemat ten jest stabilny warunkowo, tzn. jeśli spełniony jest warunek:

$$
0 \le r \le \frac{1}{2},\tag{12.43}
$$

gdzie:

$$
r = \frac{D\Delta t}{\Delta x^2}.
$$
 (12.44)

Należy zauważyć [Anderson, 1984], że tą metodą można wyznaczyć wartości  $u(x, t)$  dla  $t > 0$  w

punktach wewnątrz obszaru (rys.12.10) bez konieczności korzystania z warunków brzegowych. Świadczy to o słabej aproksymacji równania dyfuzji tą metodą, bowiem rozwiązanie dla każdego punktu obszaru powinno istotnie zależeć od warunków brzegowych.

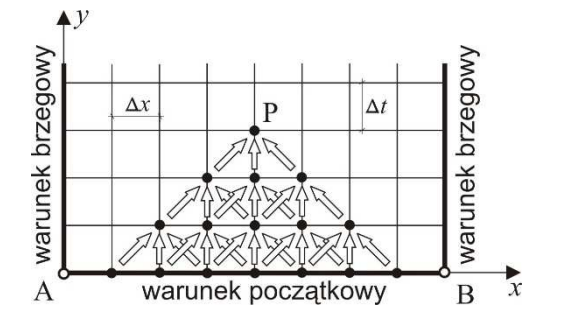

## **Rys. 12.10. Schemat obliczeń wartości funkcji w puncie P, wynikającej z warunku początkowego.**

W metodzie jawnej nie można także stosować aproksymacji pochodnej po czasie za pomocą różnicy centralnej (metoda Richardsona), bowiem ten schemat jest bezwarunkowo niestabilny dla wszystkich ∆*t* . Dlatego do rozwiązania zagadnienia dyfuzji powszechnie stosowany jest schemat niejawny, stanowiący podstawię różnych metod obliczeniowych, z których kilka zostanie omówionych w następnym punkcie.

#### **12.2.2.2 Metody niejawne.**

W prostym sformułowaniu metody niejawnej prawa strona równania (12.42) zależeć będzie od wartości a priori nieznanych w kroku czasowym *n* +1:

$$
\frac{u_i^{n+1} - u_i^n}{\Delta t} = D \frac{u_{i+1}^{n+1} - 2u_i^{n+1} + u_{i-1}^{n+1}}{\Delta x^2}.
$$
\n(12.45)

Schemat ten prowadzi do utworzenia układu równań algebraicznych względem nieznanych wartości funkcji  $u(x, t)$  w węzłach siatki na danym poziomie czasowym  $n+1$ . Metoda ta jest bezwarunkowo stabilna z błędem obcięcia pierwszego rzędu  $\, O\big(\Delta t + \Delta x^2\big).$  Macierz układu jest trójdiagonalna i stąd

może być rozwiązywana za pomocą szybkich algorytmów, np. metodą rozkładu na macierz trójkątną górną i dolną lub metodą iteracyjną, np. Gaussa-Seidela [Fortuna, 2005]. Zaletą tej metody jest możliwość stosowania stosunkowo dużych kroków czasowych, bez utraty zbieżności rozwiązania.

Odmienny algorytm metody niejawnej został zaproponowany przez **Cranka i Nicolsona** w 1947 roku. W ich metodzie został zastosowany następujący schemat różnicowy:

$$
\frac{u_i^{n+1} - u_i^n}{\Delta t} = D \frac{u_{i+1}^{n+1} - 2u_i^{n+1} + u_{i-1}^{n+1} + u_{i+1}^n - 2u_i^n + u_{i-1}^n}{2\Delta x^2},
$$
\n(12.46)

którego prawa strona wyraża średnią arytmetyczną drugiej pochodnej po współrzędnej *x* z poziomów czasowych *n* i *n* +1. Schemat ten jest bezwarunkowo stabilny, a jego zaletą jest wyższa dokładność wynikająca z błędu oszacowania  $\left[ O\big(\Delta t^2 + \Delta x^2 \big). \right]$ 

Z pośród wielu metod różnic skończonych dla rozwiązania jednowymiarowego równania dyfuzji wartą odnotowania jest metoda **Richtmyer'a i Mortona**, w której pochodna po czasie jest aproksymowana na trzech poziomach czasowych:

$$
(1+\theta) \frac{u_i^{n+1} - u_i^n}{\Delta t} - \theta \frac{u_i^n - u_i^{n-1}}{\Delta t} = D \frac{u_{i+1}^{n+1} - 2u_i^{n+1} + u_{i-1}^{n+1}}{\Delta x^2},
$$
\n(12.47)

z błędem obcięcia wynoszącym  $\, O\big(\Delta t\, \Delta x^2\,\big)$ , poza dwoma wartościami  $\,\theta$  dla których dokładność jest wyższa, a mianowicie:

 $\theta = \frac{1}{2}$ 2  $\theta = \frac{1}{2}$ , dla której błąd obcięcia jest równy  $O(\Delta t^2 + \Delta x^2)$ , • 1  $\Delta x^2$ 2 12 *x*  $D\Delta t$  $\theta = \frac{1}{2} + \frac{\Delta}{12}$  $\overline{\Delta t}$ , dla której błąd obcięcia jest równy  $\, O\big(\Delta t^2 + \Delta x^4\big)\,.$ 

## **12.2.2.3 Rozwiązywanie dwuwymiarowego równania dyfuzji MRS.**

Równanie dwuwymiarowe jest dane wzorem:

$$
\frac{\partial u}{\partial t} = D \left( \frac{\partial^2 u}{\partial x^2} + \frac{\partial^2 u}{\partial y^2} \right),\tag{12.48}
$$

Zastosowanie metody jawnej wymagać będzie spełnienia warunku zbieżności danego wzorem (12.43)

równocześnie dla obu składowych  $x$  i  $y$  . Dla siatki kwadratowej oznacza to, że  $0 \leq r \leq \frac{1}{\sqrt{2}}$ 4  $≤ r ≤ \frac{1}{t}$ , co

wymuszać będzie bardzo mały krok czasowy i obliczenia tą metodą stają się mało praktyczne.

Prosty **schemat niejawny** dany jest wzorem:

$$
\frac{u_{i,j}^{n+1} - u_{i,j}^n}{\Delta t} = D \left( \frac{u_{i+1,j}^{n+1} - 2u_{i,j}^{n+1} + u_{i-1,j}^{n+1}}{\Delta x^2} + \frac{u_{i,j+1}^{n+1} - 2u_{i,j}^{n+1} + u_{i,j-1}^{n+1}}{\Delta y^2} \right),
$$
\n(12.49)

który można przekształcić dla siatki kwadratowej  $\Delta x = \Delta y = h$  do postaci:

$$
Cu_{i,j}^{n} = (C+4)u_{i,j}^{n+1} - u_{i+1,j}^{n+1} - u_{i-1,j}^{n+1} - u_{i,j+1}^{n+1} - u_{i,j-1}^{n+1},
$$
\n(12.50)

gdzie:

$$
C = \frac{h^2}{D\Delta t} \tag{12.51}
$$

jest odwrotnością tzw. dyfuzyjnej liczby Couranta. Schemat ten jest stabilny i prowadzi do powstania układu równań algebraicznych z macierzą pasmową. Szerokość pasma jest zależna od geometrii obszaru i sposobu numerowania węzłów.

Schemat **Cranka i Nicolsona** jest jak w przypadku równania jednowymiarowego bezwarunkowo stabilny i przedstawia się wzorem:

$$
\frac{u_{i,j}^{n+1} - u_{i,j}^n}{\Delta t} =
$$
\n
$$
= \frac{D}{2} \left( \frac{u_{i+1,j}^{n+1} - 2u_{i,j}^{n+1} + u_{i-1,j}^{n+1} + u_{i+1,j}^n - 2u_{i,j}^n + u_{i-1,j}^{n+1}}{2\Delta x^2} + \frac{u_{i,j+1}^{n+1} - 2u_{i,j}^{n+1} + u_{i,j-1}^{n+1} + u_{i,j+1}^n - 2u_{i,j}^n + u_{i,j-1}^n}{2\Delta y^2} \right).
$$
\n(12.52)

Wzór ten można zmodyfikować następująco:

$$
-u_{i,j-1}^{n+1} - u_{i-1,j}^{n+1} + au_{i,j}^{n+1} - u_{i+1,j}^{n+1} - u_{i,j+1}^{n+1} = b_{i,j}^{n},
$$
\ngdzie:

\n
$$
a = C + 4 = \frac{h^2}{D\Delta t} + 4, \ b_{i,j}^{n} = u_{i+1,j}^{n} + u_{i-1,j}^{n} + u_{i,j+1}^{n} + u_{i,j-1}^{n} - 4\left(1 + \frac{h^2}{D\Delta t}\right)u_{i,j}^{n}.
$$
\n(12.53)

Dzięki takiej postaci można w prosty sposób konstruować układ równań algebraicznych. Przyjmijmy obszar rozwiązania w postaci kwadratu o bokach 6x6, jak na rysunku 9.11, z warunkami brzegowymi Dirichleta w postaci:

$$
u(x, y, t) = \overline{u}(x, y, t) \quad \text{dla} \quad x, y \in \partial \Omega, \quad t \ge 0 \tag{12.54}
$$

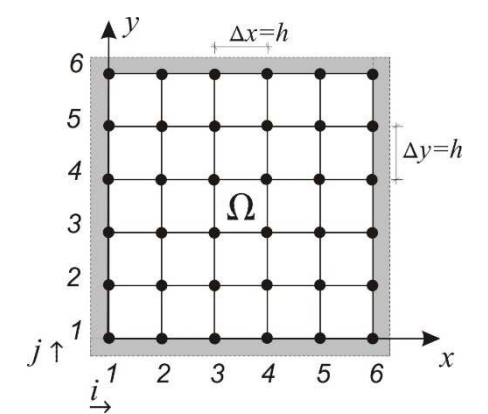

**Rys. 12.11. Obszar obliczeniowy dla równania (12.53)** 

Zapisując po kolei wierszami równania dla każdego węzła wewnętrznego otrzymamy układ równań z 16 niewiadomymi, którego macierz została przedstawiona poniżej:

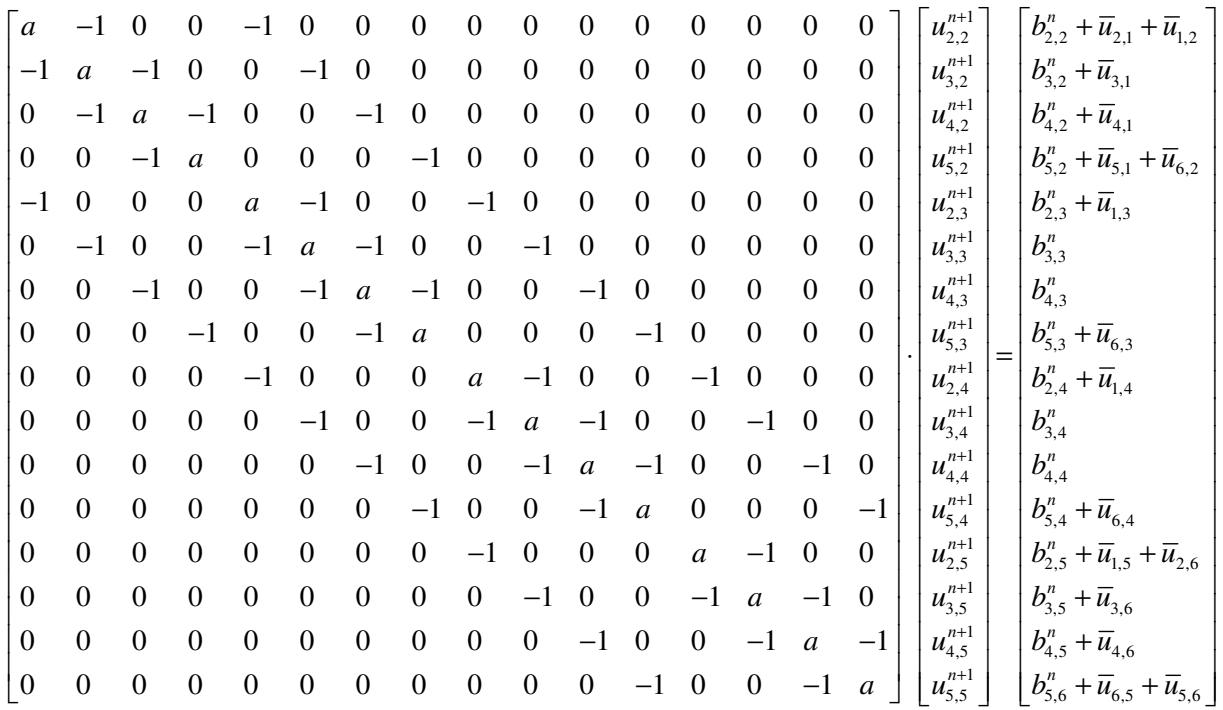

Otrzymana macierz jest pasmowa, z szerokością pasma składającego się z 9 elementów. Układ ten można rozwiązać dowolną metodą, jednakże w rzeczywistych obliczeniach przy dużych macierzach zwykle stosuje się metodę iteracyjną.

Peaceman, Rachford i Douglas opracowali w 1955 roku metodę dla zadań dwuwymiarowych, która posiada zaletę metody jednowymiarowej, t.j trójdiagonlaną macierz i jest bezwarunkowo stabilna. Metoda ta rozwiązuje zagadnienie dyfuzji w dwóch krokach – w pierwszym, na poziomie czasowym

 $\frac{1}{n+1}$ 2  $n, n+\frac{1}{2}$ , rozwiązanie odbywa się po jednej współrzędnej przestrzennej, np. po y, aby w kroku

drugim, na poziomie czasowym  $n+\frac{1}{2}$ ,  $n+1$ 2  $n+\frac{1}{2}$ ,  $n+1$ , rozwiązać to samo zagadnienie, ale w kierunku drugiej współrzędnej, w tym przypadku *x* . Algorytm ten został nazwany w skrócie **ADI** (alternating-direction implicite) i przedstawia się następująco:

Krok 1: 
$$
\frac{u_{i,j}^{n+1} - u_{i,j}^n}{\Delta t/2} = D \left( \frac{u_{i+1,j}^{n+1/2} - 2u_{i,j}^{n+1/2} + u_{i-1,j}^{n+1/2}}{\Delta x^2} + \frac{u_{i,j+1}^n - 2u_{i,j}^n + u_{i,j-1}^n}{\Delta y^2} \right).
$$
 (12.55)

Krok 2:

1  $\mu^{n}$   $\left(\mu^{n+1/2}$   $2\mu^{n+1/2}$   $\mu^{n+1/2}$   $\mu^{n+1}$   $2\mu^{n+1}$   $\mu^{n+1}$  $\mu_{i,j} = \sum_{i,j} \left| \begin{array}{cc} u_{i+1,j} & \omega_{i,j} & \cdots & u_{i-1,j} & \cdots & u_{i,j+1} \end{array} \right|$ 2  $\Lambda_{\nu}^2$  $2u_{i,i}^{n+1/2}$  +  $u_{i-1,i}^{n+1/2}$   $u_{i,i+1}^{n+1}$  - 2  $/ 2$  $u_{i,j}^{n+1} - u_{i,j}^n = D\left(\frac{u_{i+1,j}^{n+1/2} - 2u_{i,j}^{n+1/2} + u_{i-1,j}^{n+1/2}}{2} + \frac{u_{i,j+1}^{n+1} - 2u_{i,j}^{n+1} + u_{i,j}^{n+1}}{2}\right)$ *t* / 2  $\Delta x^2$   $\Delta y$  $\frac{u_{i,j}^{n+1}-u_{i,j}^n}{\Delta t/2} = D\left(\frac{u_{i+1,j}^{n+1/2}-2u_{i,j}^{n+1/2}+u_{i-1,j}^{n+1/2}}{\Delta x^2}+\frac{u_{i,j+1}^{n+1}-2u_{i,j}^{n+1}+u_{i,j-1}^{n+1}}{\Delta y^2}\right)$  $(12.56)$ 

Procedurę obliczeniową przedstawiono na rysunku 12.12.

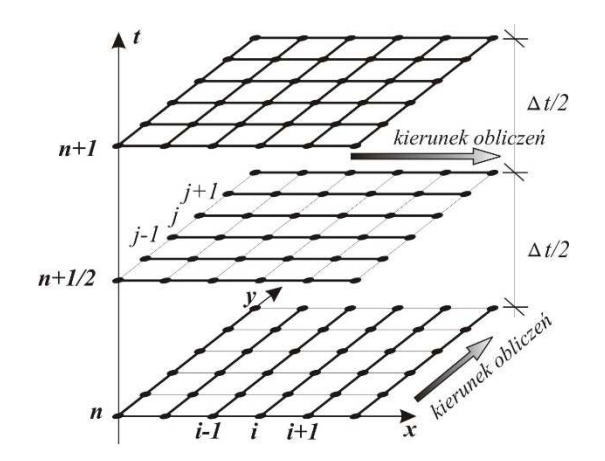

**Rys. 12.12. Schemat obliczeń w metodzie ADI.** 

Metoda **ADI** posiada dokładność drugiego rzędu z błędem obcięcia  $O\big(\Delta t^2 + \Delta x^2 + \Delta y^2\big)$ . Można ją rozciągnąć na zagadnienia 3D, a wówczas rozwiązanie przebiegałoby w trzech krokach, na następujących poziomach czasowych -  $n, n+\frac{1}{2}, n+\frac{2}{3}, n+1$ 3 3  $n, n + \frac{1}{2}, n + \frac{2}{3}, n + 1$  [Anderson, 1984].

## **12.2.3 Zagadnienia stabilności schematów różnicowych.**

Rozwiązanie równań różniczkowych metodą numeryczną zawsze będzie różnić się od rozwiązania dokładnego o błąd wynikający z zaokrągleń numerycznych przy operacjach arytmetycznych oraz, w przypadku metody różnic skończonych, błąd obcięcia wynikający z pominięcia wyższych członów rozwinięcia Taylora przy aproksymowaniu pochodnej. Posługując się metodą numeryczną oczekujemy, że okaże się ona zbieżna, co oznacza, że różnica w każdym punkcie obszaru pomiędzy rozwiązaniem dokładnym a przybliżonym będzie malała wraz ze zmniejszaniem się kroku czasowego i przestrzennego.

Warunki zbieżności rozwiązania metodą różnic skończonych zostały sformułowane przez Laxa [Szymkiewicz, 2003], [Willis, 1987] w postaci stwierdzenia, że warunkiem koniecznym i wystarczaj*ą*cym zbie*ż*no*ś*ci jest, aby zagadnienie pocz*ą*tkowo-brzegowe było poprawnie postawione oraz zachowana była zgodno*ść* i stabilno*ść* schematu ró*ż*nicowego.

Problem poprawności zagadnienia początkowego-brzegowego można w sposób bardzo ogólny określić jako niewrażliwość rozwiązania równania różniczkowego na niewielkie zaburzenie danych wejściowych. Zgodność jest rozumiana jako przejście schematu różnicowego w równanie różniczkowe w granicy przy  $\Delta t, \Delta x \rightarrow 0$  [Szymkiewicz, 2003].

Rozważmy to na przykładzie równania dyfuzji (12.39) danego schematem różnicowym jawnym (12.42) :

$$
\frac{u_i^{n+1} - u_i^n}{\Delta t} = D \frac{u_{i+1}^n - 2u_i^n + u_{i-1}^n}{\Delta x^2}
$$

.

Rozwijając w szereg Taylora wyrażenia na  $u_i^{n+1}, u_{i+1}^n, u_{i-1}^n$  i podstawiając je następnie do schematu różnicowego (12.42) otrzymujemy:

$$
\frac{u_i^n + \Delta t \frac{\partial u}{\partial t}\Big|_i^n + \frac{\Delta t^2}{2} \frac{\partial^2 u}{\partial t^2}\Big|_i^n + \dots - u_i^n}{\Delta t} =
$$
\n
$$
\frac{u_i^n + \Delta x \frac{\partial u}{\partial x}\Big|_i^n + \frac{\Delta x^2}{2} \frac{\partial^2 u}{\partial x^2}\Big|_i^n + \frac{\Delta x^3}{6} \frac{\partial^3 u}{\partial x^3}\Big|_i^n + \frac{\Delta x^4}{24} \frac{\partial^4 u}{\partial x^4}\Big|_i^n + \dots}{\Delta x^2} + \frac{2u_i^n + u_i^n - \Delta x \frac{\partial u}{\partial x}\Big|_i^n + \frac{\Delta x^2}{2} \frac{\partial^2 u}{\partial x^2}\Big|_i^n - \frac{\Delta x^3}{6} \frac{\partial^3 u}{\partial x^3}\Big|_i^n + \frac{\Delta x^4}{24} \frac{\partial^4 u}{\partial x^4}\Big|_i^n + \dots}{\Delta x^2} + D \frac{\Delta u_i^n}{\Delta x^n} + D \frac{\Delta x^2}{\Delta x^n} + \frac{\Delta x^2}{2} \frac{\partial^2 u}{\partial x^2}\Big|_i^n + \dots = D \left(\frac{\partial^2 u}{\partial x^2}\Big|_i^n + \frac{\Delta x^2}{12} \frac{\partial^4 u}{\partial x^4}\Big|_i^n + \dots\right),
$$
\n(12.57)

co przy przejściu do granicy przy  $\Delta t, \Delta x \rightarrow 0$ , prowadzi do poprawnej postaci równania różniczkowego dyfuzji dla każdego węzła obszaru i poziomu czasowego, a zatem schemat ten jest zgodny.

Zagadnienie stabilności metody jest analizą wzrostu lub zmniejszania się błędów w procesie rozwiązywania metodą różnic skończonych. Najczęściej do badania stabilności stosuje się analizę Neumana [Szymkiewicz, 2000, 2003], [Gryboś,1989], [Anderson, 1984], [Willis, 1987], która polega na przedstawieniu błędu obcięcia w postaci rozwinięcia w szereg Fouriera, a następnie podstawienia go do schematu różnicowego. Procedurę tę możemy prześledzić również na przykładzie jednowymiarowego równania dyfuzji (12.39).

Jeśli założyć, że wartość obliczona  $\,u^{\prime\prime}_{i,\,}$  $u_{i,j}^n$  różni się od wartości dokładnej $\overline{U}_{i,j}^n$  o  $\overline{\mathcal{E}}_{i,j}^n$  $\mathcal{E}^{n}_{i,j}$  to możemy równanie (12.42) zapisać następująco:

$$
\frac{U_i^{n+1} + \varepsilon_i^{n+1} - U_i^n - \varepsilon_i^n}{\Delta t} = D \frac{U_{i+1}^n + \varepsilon_{i+1}^n - 2U_i^n - 2\varepsilon_i^n + U_{i-1}^n + \varepsilon_{i-1}^n}{\Delta x^2}.
$$
\n(12.58)

Ponieważ rozwiązanie dokładne musi spełniać powyższe równanie to schemat różnicowy musi być również prawdziwy dla błędu:

$$
\frac{\varepsilon_i^{n+1} - \varepsilon_i^n}{\Delta t} = D \frac{\varepsilon_{i+1}^n - 2\varepsilon_i^n + \varepsilon_{i-1}^n}{\Delta x^2}.
$$
\n(12.59)

Przedstawmy błąd jako szereg Fouriera:

$$
\varepsilon_j^n = \sum_m A_m^n e^{imk \, j\Delta x},\tag{12.60}
$$

gdzie:  $i = \sqrt{-1}$ , k jest liczbą falową daną wzorem:  $k = \frac{2\pi}{4}$  $=\frac{2\pi}{\lambda}$ , *M* jest liczbą przedziałów ∆*x* zawierających się w długości fali $\lambda$ ,  $A_{m}^{n}$  jest amplitudą fali dla  $m$ -tego członu szeregu i poziomu czasowego *n .* Ponieważ równanie (12.59) jest liniowe i obowiązuje zasada superpozycji możemy analizować zachowanie pojedynczego członu szeregu opisanego równaniem (12.60). Dla członu pierwszego *m* =1otrzymamy:

$$
\mathcal{E}_j^n = A^n e^{i\varphi j},\tag{12.61}
$$

gdzie:  $\varphi = k\Delta x = \frac{2}{\lambda}$ *M*  $\varphi = k \Delta x = \frac{2\pi}{\pi}.$ Po podstawieniu (12.61) do równania (12.59) otrzymamy:

$$
A^{n+1}e^{i\varphi j} = A^n e^{i\varphi j} + r \Big( A^n e^{i\varphi j+1} - 2A^n e^{i\varphi j} + A^n e^{i\varphi j-1} \Big), \tag{12.62}
$$

gdzie:  $r = \frac{2}{\Delta x^2}$  $r = \frac{D\Delta t}{r}$ *x*  $=\frac{D\Delta}{\Delta}$ ∆ , a po podzieleniu obu stron przez  $A^n e^{i\varphi j}$  i uwzględnieniu, że  $\cos$ 2  $e^{i\varphi}+e^{-i\varphi}$ ϕ  $=\frac{e^{i\varphi}+e^{-i\varphi}}{2}$ :

$$
\frac{A^{n+1}}{A^n} = 1 + r\left(\varepsilon^{i\varphi} - 2 + \varepsilon^{-i\varphi}\right) = 1 + 2r\left(\cos\varphi - 1\right) = 1 - 4r\sin^2\frac{\varphi}{2}.\tag{12.63}
$$

Wyraz po lewej stronie równania określa się jako współczynnik wzmocnienia amplitudy *n*+1 *n*  $G = \frac{A}{A}$ *A* +  $=\frac{1}{4}$  dla przejścia z poziomu czasowego *n* na *n* +1. Z zapisu tego wynika, że stabilność rozwiązania jest zapewniona jeśli dla każdego czynnika szeregu Fouriera <sup>|</sup>G<sup>|</sup>≤1. Można więc warunek stabilności zapisać następująco:

$$
\left| 1 - 4r \sin^2 \frac{\varphi}{2} \right| \le 1 \Longrightarrow \begin{cases} 1^\circ & 4r \sin^2 \frac{\varphi}{2} > 0 \\ 2^\circ & 4r \sin^2 \frac{\varphi}{2} - 1 \le 1. \end{cases}
$$
(12.64)

Pierwszy warunek jest spełniony zawsze gdyż  $r > 0$  , drugi spełniony będzie tylko gdy  $r \leq \frac{1}{2}$ 2  $r \leq \frac{1}{2}$ , co oznacza

że  $\frac{2\pi}{\Lambda x^2}$ 1 2  $D\Delta t$ *x*  $\frac{\Delta t}{2} \leq$ ∆ i jest to ograniczenie długości kroku czasowego przy zadanej wartości przedziału siatki ∆*x* .

Jeżeli wykonamy podobną analizę, ale dla schematu niejawnego, danego wzorem (12.45):

$$
1 = \frac{A^n}{A^{n+1}} + r\left(\varepsilon^{i\varphi} - 2 + \varepsilon^{-i\varphi}\right) = \frac{A^n}{A^{n+1}} - 4r\sin^2\frac{\varphi}{2}.\tag{12.65}
$$

to otrzymamy następujący warunek:

$$
\frac{1}{G} = 1 + 4r\sin^2\frac{\varphi}{2} \Longrightarrow \left| 1 + 4r\sin^2\frac{\varphi}{2} \right| \ge 1,
$$
\n(12.66)

który jest zawsze spełniony niezależnie od stosunku kroku czasowego do przestrzennego.

W przedstawionych rozważaniach nie uwzględnialiśmy warunków początkowych i brzegowych, ale zakłada się, że one są zawsze dokładne, a zatem błąd ich jest równy zeru. Powyższe analizy można przeprowadzić dla innych typów równań różniczkowych, równań dwu i trzywymiarowych oraz układów równań. Istnieją także inne metody badania stabilności schematów różnicowych, których szczegółowy opis można znaleźć w literaturze [Fortuna, 2005], [Szymkiewicz 2000, 2003], [Anderson, 1984], Collatz, 1960].

## **12.2.4 Schematy różnicowe dla równań cieczy lepkiej nieściśliwej.**

#### **12.2.4.1 Rozwiązanie zagadnienia Stokesa.**

W wielu zagadnieniach przepływu wykorzystuje się równanie Stokesa, opisujące przepływ lepki z pominięciem sił bezwładności. Równanie Stokesa wykorzystywane są do rozwiązywania zagadnień przepływów "pełzających", kiedy liczba Reynoldsa jest relatywnie mała i siły bezwładności można pominąć wobec przewagi sił lepkości. Równania te stosuje się także w modelowaniu przepływów przez ośrodki porowate przy wykorzystywaniu teorii homogenizacji, jak to zostało opisane w roz. VI. Rozpatruje się wówczas zagadnienie brzegowe ośrodka wypełnionego cieczą w skali jego por, opisane równaniami:

$$
-\mu \nabla^2 \mathbf{u} + \frac{1}{\rho} \nabla p = \mathbf{f} \quad \text{w} \quad \Omega \quad \text{i} \quad \mu > 0, \tag{12.67}
$$

$$
\nabla \cdot \mathbf{u} = 0 \quad \text{w} \quad \Omega \,, \tag{12.68}
$$

$$
\mathbf{u} = \overline{\mathbf{u}} \quad \text{na brzegu} \quad \Gamma_{\text{s}}, \tag{12.69}
$$

**u**, 
$$
p|_{x=0} =
$$
**u**,  $p|_{x=l_1}$  na brzegu  $\Gamma_F$ , (12.70)  
**u**,  $p|_{y=0} =$ **u**,  $p|_{y=l_2}$ 

warunek periodyczności <sup>1</sup>

gdzie:  $\mathbf{u} = (u,v)$  - prędkość cieczy w R<sup>2</sup>, poznacza ciśnienie,  $\mu$  jest współczynnikiem lepkości kinematycznej,  $\Gamma_{\scriptscriptstyle{S}}$  oznacza brzeg stacjonarny i nieprzepuszczalny (np. należący do szkieletu gruntowego), Γ*<sup>F</sup>* jest brzegiem należącym do cieczy, **f** jest wektorem sił masowych.

Rozwiązania zagadnienia przepływu ustalonego przez komórkę w skali mikro powodują trudności obliczeniowe wynikające z periodyczności warunków brzegowych i założenia o nieściśliwości cieczy. Można powyższy układ rozwiązywać iteracyjnie, aż do osiągnięcia zadanej wielkości błędu rozwiązania, albo założyć, że rozwiązujemy zagadnienie przepływu niestacjonarnego:

$$
\frac{\partial \mathbf{u}}{\partial t} = -\nabla p + \mu \nabla^2 \mathbf{u} + \mathbf{f} \,, \tag{12.71}
$$

z warunkiem początkowym :

$$
\mathbf{u} = \mathbf{u}_0 \quad \text{dla} \quad t = 0 \quad \text{w} \quad \Omega \,, \tag{12.72}
$$

gdzie  $\mathbf{u}_0$ jest początkowym rozkładem prędkości w chwili  $\,t_0^{}=0$ . Pozostałe warunki brzegowe i

równanie ciągłości przepływu pozostają w mocy.

Ta komplikacja równania okazuje się być korzystna z punktu widzenia stabilności rozwiązania. Zauważmy, że dla odpowiednio dużych wartości t rozwiązanie zbliżać się będzie do poszukiwanego rozwiązania przepływu stacjonarnego.

Jedn z procedur opartych na metodzie rożnic skończonych, którymi można rozwiązać to zagadnienie, została opisana w pracy [Hirta, 1975], i polega na prowadzeniu obliczeń na dwóch przesuniętych siatkach, osobno dla prędkości i osobno dla ciśnienia. Elementarną komórkę takiej siatki przedstawiono na rys.9.12, na którym dla przejrzystości zapisano indeksy zmiennych na siatce przesuniętej w postaci ułamkowej:

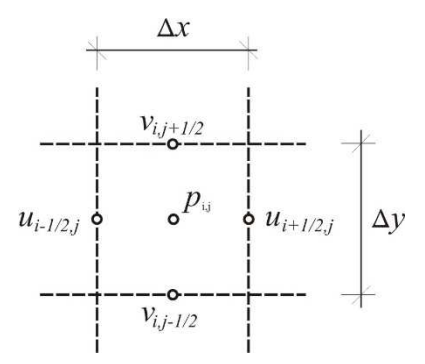

## **Rys. 12.13. Rozmieszczenie zmiennych w pojedynczej komórce.**

Składowe prędkości poziomej i pionowej można wyliczyć z następujących formuł różnicowych:

$$
u_{i+1/2,j}^{n+1} = u_{i+1/2,j}^n + \Delta t \left\{ \frac{1}{\Delta x} \Big( P_{i,j}^n - P_{i+1,j}^n \Big) + f_x + \right.+ \mu \left[ \frac{1}{\Delta x^2} \Big( u_{i+3/2,j}^n - 2u_{i+1/2,j}^n + u_{i-1/2,j}^n \Big) + \frac{1}{\Delta y^2} \Big( u_{i+1/2,j+1}^n - 2u_{i+1/2,j}^n + u_{i+1/2,j-1}^n \Big) \right] \right\},
$$
\n(12.73)

$$
\nu_{i,j+1/2}^{n+1} = \nu_{i,j+1/2}^n + \Delta t \left\{ \frac{1}{\Delta y} (P_{i,j}^n - P_{i,j+1}^n) + f_y + \mu \left[ \frac{1}{\Delta x^2} \left( \nu_{i+1,j+1/2}^n - 2\nu_{i,j+1/2}^n + \nu_{i-1,j+1/2}^n \right) + \frac{1}{\Delta y^2} \left( \nu_{i,j+3/2}^n - 2\nu_{i,j+1/2}^n + \nu_{i,j-1/2}^n \right) \right] \right\}.
$$
\n(12.74)

Równanie ciągłości (12.68) w postaci dyskretnej:

$$
\frac{1}{\Delta x} \left( u_{i,j}^{n+1} - u_{i-1,j}^{n+1} \right) + \frac{1}{\Delta y} \left( v_{i,j}^{n+1} - v_{i,j-1}^{n+1} \right) = 0 \,. \tag{12.75}
$$

W równaniach tych wprowadzono kinematyczną postać ciśnienia cieczy *P* = *p/ρ* .Predkość obliczona z równań (12.73)-(12.74) nie będzie spełniać warunku zanikania diwegrencji prędkości (12.75). W prezentowanej metodzie warunek ciągłości zostanie wprowadzany przez korekcję ciśnienia w każdej komórce. Na przykład gdy dywergencja komórki jest ujemna co oznacza przyrost strumienia masy, ciśnienie ulega zwiększaniu, aby zapobiec temu przyrostowi. Ponieważ w każdej komórce jest jedna wartość ciśnienia, to dywergencja dla każdej komórki może być w ten sposób sprowadzona do zera. Proces ten musi być iteracyjny, bowiem zmiana w jednej komórce oddziaływuje na sąsiednie. Obliczenia prędkości ze wzoru (12.73)-(12.74) można wykonywać, przebiegając po całym obszarze na przykład rzędami, zaczynając od skrajnej lewej komórki w najniższym rzędzie. Algorytm przewiduje następnie obliczenie dywergencji całego obszaru z równania (12.75), którą tutaj oznaczymy przez  $\, D_{_{i,j}}\colon$ 

$$
D_{i,j} = \frac{1}{\Delta x} \Big( u_{i+1/2,j}^{n+1} - u_{i-1/2,j}^{n+1} \Big) + \frac{1}{\Delta y} \Big( v_{i,j+1/2}^{n+1} - v_{i,j-1/2}^{n+1} \Big) \,. \tag{12.76}
$$

Korekcja ciśnienia, wymagana dla spełnienia równania ciągłości, będzie równa  $P_{i,j} + \Delta P$ , gdzie:

$$
\Delta P = -\frac{D_{i,j}}{2\Delta t \left(\frac{1}{\Delta x^2} + \frac{1}{\Delta y^2}\right)}
$$
(12.77)

i nowe wartości prędkości dla każdej komórki wynikające z tej korelacji przedstawiają się następująco:

$$
u_{i+1/2,j} \rightarrow u_{i+1/2,j} + \frac{\Delta t \Delta P}{\Delta x},
$$
  
\n
$$
u_{i-1/2,j} \rightarrow u_{i-1/2,j} - \frac{\Delta t \Delta P}{\Delta x},
$$
  
\n
$$
v_{i,j+1/2} \rightarrow v_{i,j+1/2} + \frac{\Delta t \Delta P}{\Delta x},
$$
  
\n
$$
v_{i,j-1/2} \rightarrow v_{i,j-1/2} - \frac{\Delta t \Delta P}{\Delta x}.
$$
\n(12.78)

Obliczenia kończą się, gdy wartość dywergencji spełnia warunek dla wszystkich *i*, *j* :

$$
D_{i,j} \le \varepsilon \tag{12.79}
$$

gdzie ε - jest założoną wartością błędu, którą zwykle przyjmuje się mniejszą niż 10 $3$ .

 Warunek brzegowy (12.69) wprowadza się w każdym kroku obliczeniowym. Na brzegach stacjonarnych i nieprzepuszczalnych będzie to zwykle warunek adhezji - zerowania składowych prędkości stycznej i normalnej. Wówczas wartości prędkości na tym brzegu należy przyjmować zgodnie z Rys. 12.5. i wprowadzać je do programu w każym kroku obliczeniowym.

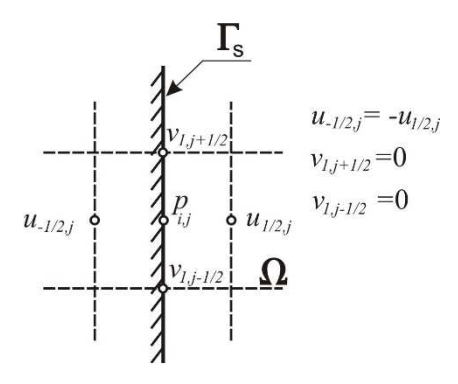

**Rys. 12.14. Warunek prędkości na brzegu stacjonarnym.** 

Warunek periodyczności (12.70), np. dla brzegu lewego i prawego, realizuje się przez podstawienie w każdym kroku obliczeniowym:

$$
u_{-1/2,j} = u_{N+1/2,j},
$$
  
\n
$$
u_{+1/2,j} = u_{N-1/2,j},
$$
  
\n
$$
p_{1,j} = p_{N,j},
$$
  
\n
$$
v_{1,j+1/2} = v_{N,j+1/2}.
$$

Stabilność rozwiązania opisanej wyżej procedury obliczeniowej wynika z zastosowanego schematu różnicowego i jest zapewniona, gdy spełnione są następujące warunki nałożone na krok czasowy:

$$
\Delta t < \min\left\{\frac{\Delta x}{|u|}, \frac{\Delta y}{|v|}\right\},
$$
\n
$$
\mu \Delta t < \frac{\Delta x^2 \Delta y^2}{2\left(\Delta x^2 + \Delta y^2\right)}.
$$

Warunki te zapewniają, iż zarówno zmiana prędkości, jak i intensywność procesu dyfuzji nie będą obejmowały więcej niż 1 komórkę w 1 kroku czasowym.

## **12.2.4.2 Rozwiązanie równania Naviera-Stokesa.**

W zgadnieniach numerycznej hydrogeologii, a w szczególności w teorii homogenizacji, może zajść konieczność modelowania przepływu cieczy niutonowskiej, który opisany jest równaniem Naviera-Stokesa oraz równaniem zachowania masy. Dla potrzeb niniejszych rozważań załóżmy, że ciecz jest nieściśliwa i będziemy rozważać przepływ płaski w obszarze  $\Omega \in R^2$  ograniczonym brzegiem  $\Gamma$ :

$$
\frac{\partial \mathbf{u}}{\partial t} + \mathbf{u} \cdot (\nabla \mathbf{u}) = -\frac{1}{\rho} \nabla p + \mu \nabla^2 \mathbf{u} \quad w \quad \Omega, \tag{12.80}
$$

$$
\nabla \cdot \mathbf{u} = 0. \tag{12.81}
$$

Ogólne sformułowanie problemu brzegowo-początkowego przedstawia się jako:

$$
\mathbf{u} = \overline{\mathbf{u}} \quad \text{na brzegu} \quad \Gamma_{\text{D}} \,, \tag{12.82}
$$

$$
\frac{\partial \mathbf{u}}{\partial n} = \overline{\mathbf{q}} \quad \text{na brzegu} \quad \Gamma_{\text{N}} \,, \tag{12.83}
$$

$$
\mathbf{u} = \mathbf{u}_0 \quad \text{dla} \quad t = 0 \,, \tag{12.84}
$$

gdzie: **u** jest wektorem prędkości, P – ciśnieniem kinematycznym tzn. podzielonym przez gęstość cieczy,  $\mu$  - współczynnikiem lepkości kinematycznej,  $\Gamma^{}_D$  i  $\Gamma^{}_N$  są odcinkami brzegu, na których

spełniony jest warunek Dirichleta i Neumana i  $\Gamma = \Gamma_D \cup \Gamma_N^-$  oraz  $\Gamma_D \cap \Gamma_N = \varnothing$ .

Równanie gradientu ciśnienia może być wyprowadzone na podstawie przekształcenie równania Naviera-Stokesa, jednakże taka postać równania jest niedogodna z uwagi na trudności w osiągnięciu zbieżności rozwiązania. Bardzo często zamiast tego, wykorzystuje się równanie Poissona dla ciśnienia, które można wyprowadzić przez zastosowanie operatora dywergencji do rów. (12.80):

$$
\nabla^2 P = -\nabla \cdot \left( \frac{\partial \mathbf{u}}{\partial t} + \mathbf{u} \cdot \nabla \mathbf{u} - \mu \nabla^2 \mathbf{u} \right). \tag{12.85}
$$

Zauważmy, że jeżeli skorzystamy z tożsamości matematycznej:  $\nabla^2\mathbf{u}=\nabla\big(\nabla\cdot\mathbf{u}\big)-\nabla{\times}\nabla{\times}\mathbf{u}$  , równania (12.81) oraz faktu, że dywergencja rotacji dowolnego pola wektorowego zanika, to pierwszy i ostatni człon po prawej stronie równania (12.85) będzie równy zeru:

$$
\nabla \cdot \frac{\partial \mathbf{u}}{\partial t} = 0 \quad \text{oraz} \quad \mu \nabla \cdot (\nabla^2 \mathbf{u}) = 0 \tag{12.86}
$$

i równanie (12.85) ulegnie znacznemu uproszczeniu:

$$
\nabla^2 P = -\nabla \cdot (\mathbf{u} \cdot \nabla \mathbf{u}). \tag{12.87}
$$

Równanie (12.87) razem z rów. (12.80) stanowią układ równań, który bywa często stosowany do rozwiązania zagadnienia przepływu cieczy lepkiej. Jednakże, jak podaje [Gresho, 1987], w rozwiązaniach numerycznych takie podejście obarczone jest większym błędem obliczeniowym, niż gdy rozwiązywany jest układ składający się równań: (12.80), (12.81) i (12.85). W związku z tym przyjmiemy układ tych trzech równań do zbudowania odpowiednich analogów różnicowych.

Równanie Poissona musi być dla brzegu stacjonarnego uzupełnione warunkiem brzegowym adhezji (brzeg nie jest śliski), który w tym przypadku stanowi zagadnienie Neumana dla ciśnienia:

$$
-P + \mu \frac{\partial u_n}{\partial n} + \mathbf{n} \cdot f = 0 \quad \text{na } \Gamma_{N}, \qquad (12.88)
$$

gdzie: **n** jest wektorem normalnym do brzegu skierowany na zewnątrz [Ni, 1995, 1998], [Matyka, 2002]. Jeśli znane są wartości ciśnienia w obszarze (np. na wlocie rozkład hydrostatyczny ciśnienia, ciśnienie atmosferyczne dla zwierciadła swobodnego) to należy przyjąć dodatkowy warunek Dirichleta. Według innych autorów [Gresho, 1987], [Petersson, 2001] należy stosować bardziej złożone formuły warunków brzegowych, których tu nie przytaczamy, a które wynikają wprost z równania Naviera-Stokesa.

Podstawą do wyprowadzenia schematu różnicowego jest zachowawcza postać równania różniczkowego. W równaniu Naviera-Stokesa występuje człon nieliniowy, związany z konwekcją pędu, który należy przekształcić tak, aby wektor prędkości występował pod znakiem pochodnej. W tym celu można skorzystać z tożsamości :

$$
u\frac{\partial u}{\partial x} \equiv \frac{\partial}{\partial x} \left(\frac{u^2}{2}\right).
$$
 (12.89)

oraz równania (12.81), uzyskując następującą różniczkową postać tych równań:

$$
\frac{\partial u}{\partial t} = -\frac{\partial u^2}{\partial x} + \frac{\partial uv}{\partial y} - \frac{\partial P}{\partial x} + \mu \left( \frac{\partial^2 u}{\partial x^2} + \frac{\partial^2 u}{\partial y^2} \right) + f_x,
$$
  
\n
$$
\frac{\partial v}{\partial t} = -\frac{\partial v^2}{\partial y} + \frac{\partial uv}{\partial x} - \frac{\partial P}{\partial y} + \mu \left( \frac{\partial^2 v}{\partial x^2} + \frac{\partial^2 v}{\partial y^2} \right) + f_y.
$$
\n(12.90)

Zależności te należy uzupełnić równaniem zachowania masy i równaniem Poissona:

$$
\frac{\partial u}{\partial x} + \frac{\partial v}{\partial y} = 0\,,\tag{12.91}
$$

$$
\frac{\partial^2 P}{\partial x^2} + \frac{\partial^2 P}{\partial y^2} = -\frac{\partial}{\partial t} \left( \frac{\partial u}{\partial x} + \frac{\partial v}{\partial y} \right) - \left[ \left( \frac{\partial u}{\partial x} \right)^2 + 2 \frac{\partial u}{\partial y} \frac{\partial v}{\partial x} + \left( \frac{\partial v}{\partial y} \right)^2 \right] - \mu \nabla \cdot \left( \frac{\partial^2 u}{\partial x^2} + \frac{\partial^2 v}{\partial y^2} \right). \tag{12.92}
$$

Przyjmując schemat siatki różnicowej jak na rysunku 12.13. i oznaczając *D* = ∇ ⋅**u** można powyższy układ równań zastąpić różnicami skończonymi [Matyka, 2002]:

$$
u_{i+1/2,j}^{n+1} = u_{i+1/2,j}^{n} - \frac{\Delta t}{\Delta x} \Big[ (u_{i+1,j}^{n})^{2} - (u_{i,j}^{n})^{2} \Big] + \frac{\Delta t}{\Delta y} \Big[ (uv_{i+1/2,j-1/2}^{n} - (uv_{i+1/2,j+1/2}^{n}) \Big] +
$$
  
\n
$$
-\frac{\Delta t}{\Delta x} (P_{i+1,j}^{n+1} - P_{i,j}^{n+1}) + \mu \Delta t \Big[ \frac{1}{\Delta x^{2}} (u_{i+3/2,j}^{n} - 2u_{i+1/2,j}^{n} + u_{i-1/2,j}^{n}) + u_{i-1/2,j}^{n} \Big) \Big]
$$
(12.93)  
\n
$$
+\frac{1}{\Delta y^{2}} (u_{i+1/2,j+1}^{n} - 2u_{i+1/2,j}^{n} + u_{i+1/2,j-1}^{n}) \Big] + f_{x},
$$
  
\n
$$
v_{i,j+1/2}^{n+1} = v_{i,j+1/2}^{n} - \frac{\Delta t}{\Delta y} \Big[ (v_{i,j+1}^{n})^{2} - (v_{i,j}^{n})^{2} \Big] + \frac{\Delta t}{\Delta x} \Big[ (uv_{i-1/2,j+1/2}^{n} - (uv_{i+1/2,j+1/2}^{n}) \Big] +
$$
  
\n
$$
-\frac{\Delta t}{\Delta y} (P_{i,j+1}^{n+1} - P_{i,j}^{n+1}) + \mu \Delta t \Big[ \frac{1}{\Delta x^{2}} (v_{i+1,j+1/2}^{n} - 2v_{i,j+1/2}^{n} + v_{i-1,j+1/2}^{n}) + u_{i-1/2} \Big] + f_{y}.
$$
 (12.94)

Równanie ciągłości (12.68) w postaci różnicowej wyraża sę jako:

$$
\frac{1}{\Delta x} \left( u_{i,j}^{n+1} - u_{i-1,j}^{n+1} \right) + \frac{1}{\Delta y} \left( v_{i,j}^{n+1} - v_{i,j-1}^{n+1} \right) = 0 \,. \tag{12.95}
$$

Schemat różnicowy dla równania Poissona ma postać:

$$
\frac{P_{i+1,j}^{n+1} - 2P_{i,j}^{n+1} + P_{i-1,j}^{n+1}}{\Delta x^2} + \frac{P_{i,j+1}^{n+1} - 2P_{i,j}^{n+1} + P_{i,j-1}^{n+1}}{\Delta y^2} = -\frac{D_{i,j}^n}{\Delta t} - \frac{1}{\Delta x^2} \Big[ (u_{i+1,j}^n)^2 - 2(u_{i,j}^n)^2 + (u_{i-1,j}^n)^2 \Big] + \frac{1}{\Delta y^2} \Big[ (v_{i,j+1}^n)^2 - 2(v_{i,j}^n)^2 + (v_{i,j-1}^n)^2 \Big] + \frac{2}{\Delta x \Delta y} \Big[ (uv)_{i+1/2,j+1/2}^n + (uv)_{i-1/2,j-1/2}^n - (uv)_{i+1/2,j-1/2}^n - (uv)_{i-1/2,j+1/2}^n \Big] + \frac{2}{\Delta x \Delta y} \Big[ \frac{1}{\Delta x^2} \Big( D_{i+1,j}^n - 2D_{i,j}^n + D_{i-1,j}^n \Big) + \frac{1}{\Delta y^2} \Big( D_{i,j+1}^n - 2D_{i,j}^n + D_{i-1}^n \Big) \Big].
$$
\n(12.96)

Warunek brzegowy na ciśnienie dla komórek w kierunku osi *x* [Matyka, 2002]:

$$
P_{i+1,j} = P_{i,j} + \frac{2\mu}{\Delta x} \Big( u_{i-1,j} - u_{i,j} \Big) + \Delta x \, f_x, \tag{12.97}
$$

gdzie:  $\emph{D}_{i,j}$  oznacza dywergencję wektora prędkości w postaci dyskretnej ze wzoru (12.76).

Wyznaczenie ciśnienia według podanych w tym punkcie wzorów wymaga zastosowania procedury iteracyjnej, bowiem po lewej stronie wyrażenia (12.96), z uwagi na operator Laplace'a, ciśnienie nie występuje w sposób jawny. Iteracje stosuje się obliczając kolejno wartości ciśnienia dla wszystkich węzłów siatki, przy zadanych warunkach brzegowych oraz wyliczonych wartościach prędkości z poprzedniego kroku czasowego. Procedurę powtarza się, do uzyskania zadanej dokładność wyznaczenia ciśnienia w każdym węźle obszaru.

Rozwiązania równań Naviera-Stokesa można dokonywać dla innych niż prędkość i ciśnienie zmiennych, a mianowicie poprzez odpowiednie przekształcenia otrzymuje się układ równań Helmholza dla zmiennych wirowości i funkcji prądu. Szersze omówienie wykorzystania tych równań do analizy przepływu metodą różnic skończonych można znaleźć m.in. w pracy [Gryboś, 1989].